# **Chapter 10 Communication function block libraries**

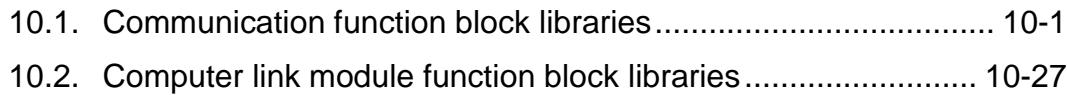

### **10. Communication function block libraries**

### **10.1. Communication function block libraries**

Each communication function block library is described in this section.

Below function block is supported according to PLC type. (O: Available, X: Not available) **Point**

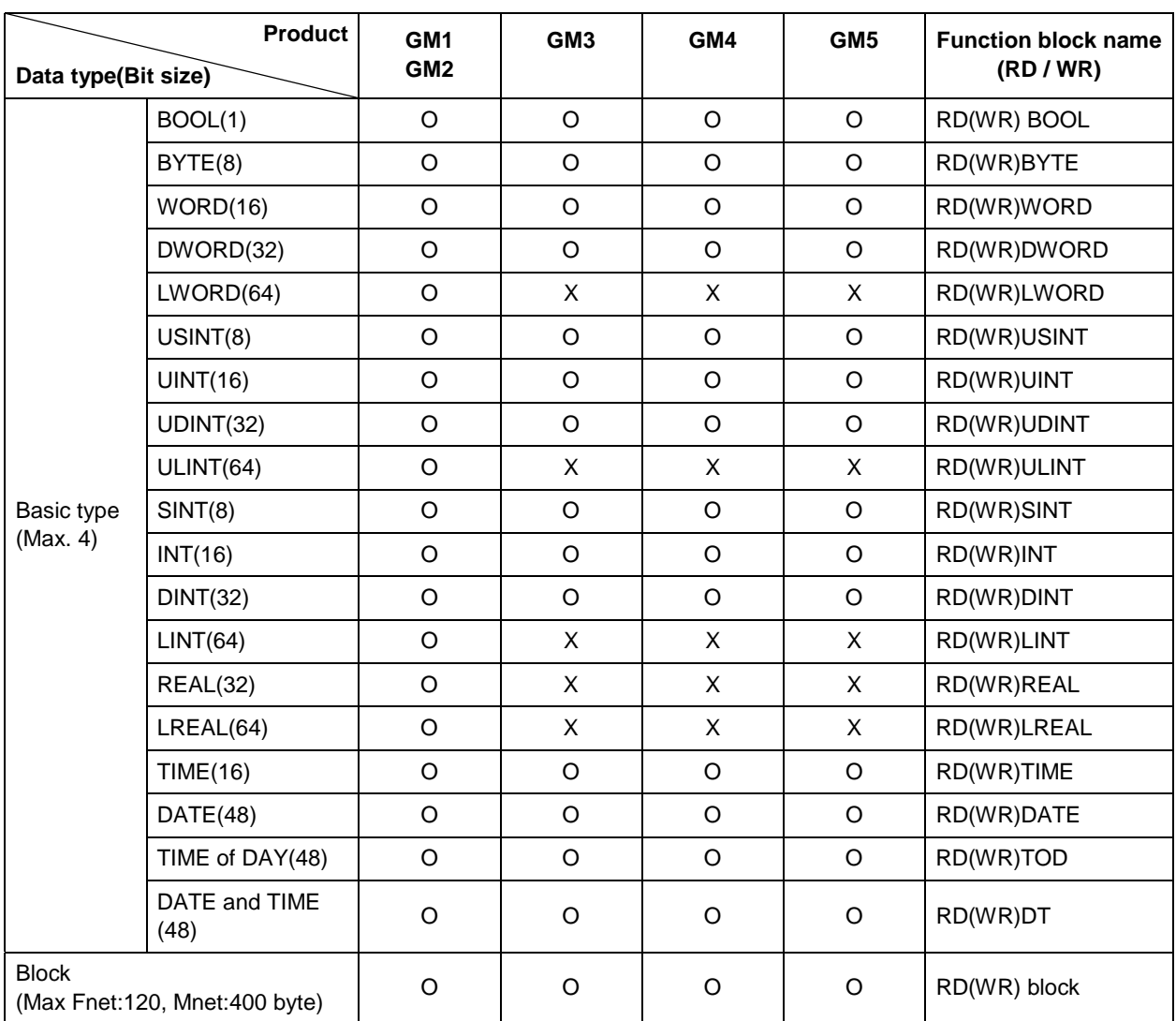

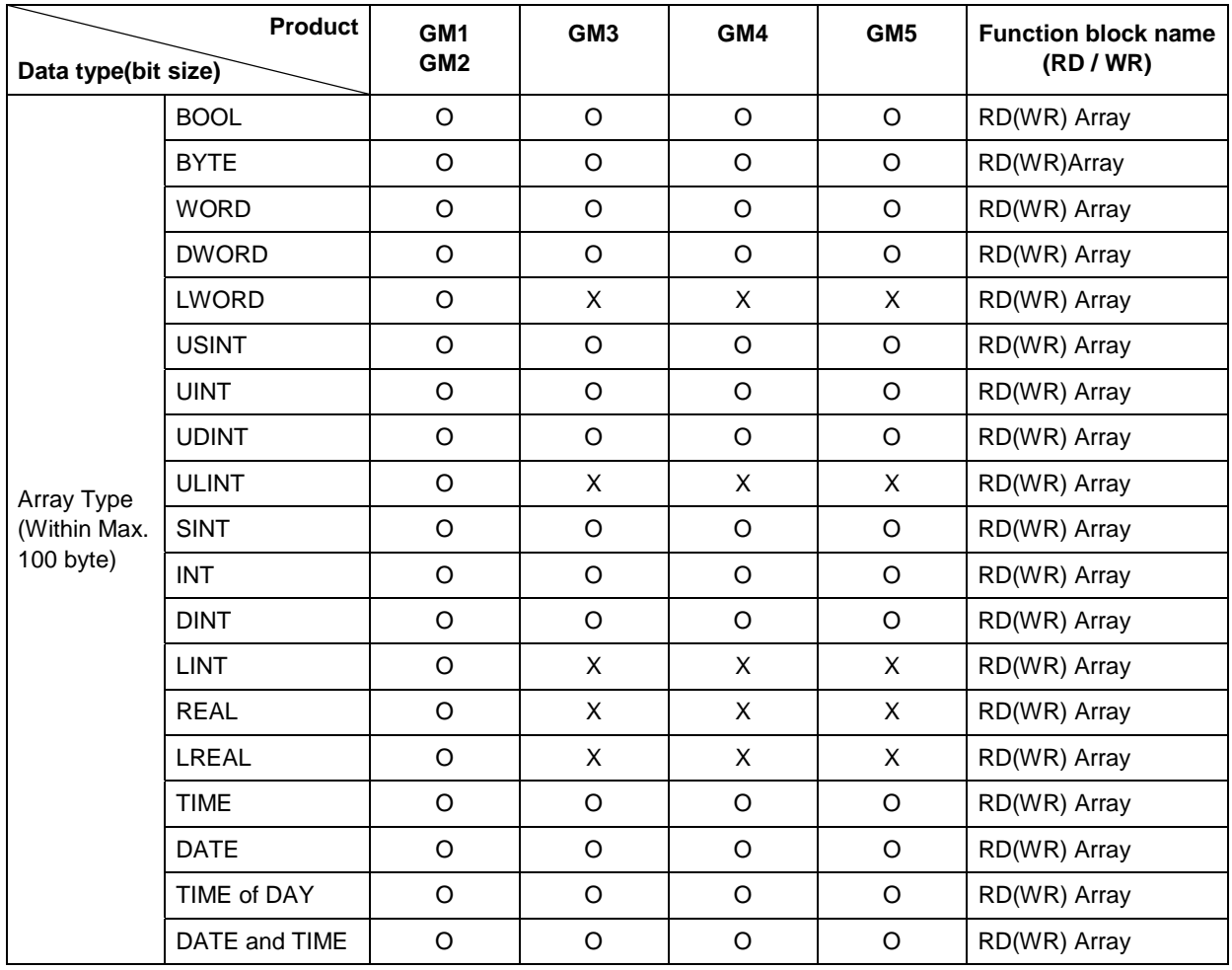

# **RDTYPE(BOOL...DT)**

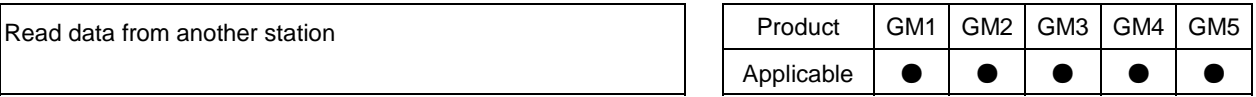

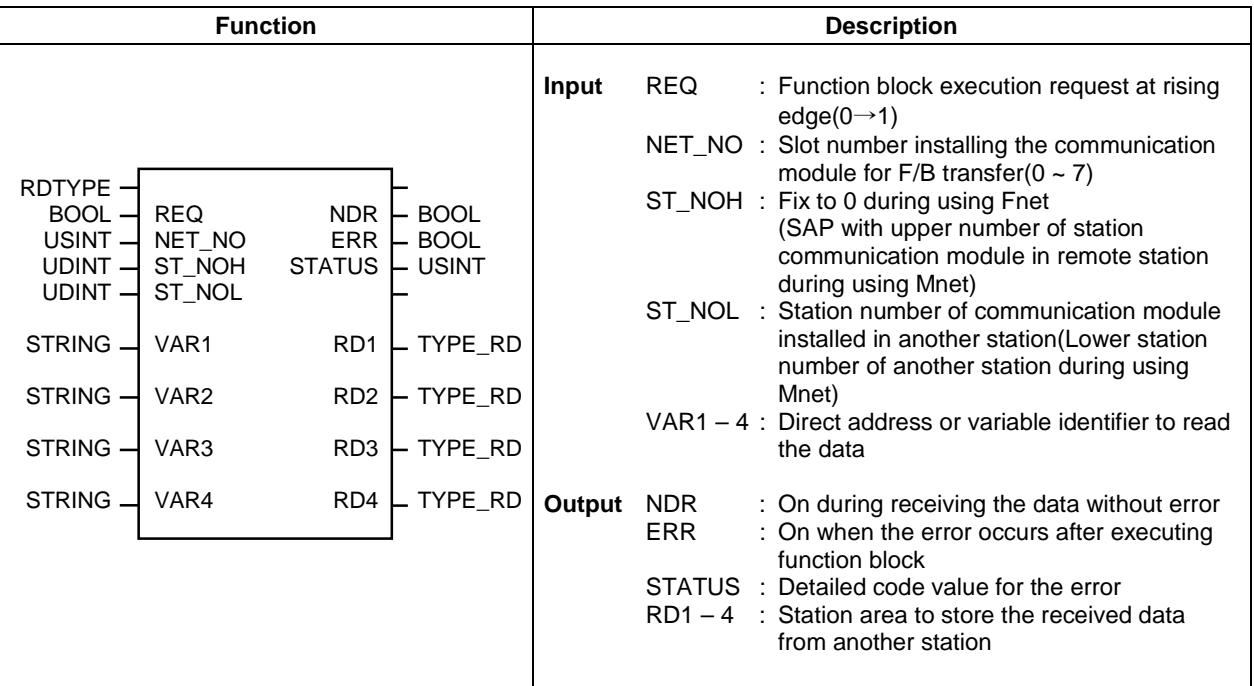

#### **Function and description**

Read the data of another station through the communication module and store the data to specified location. Use respective function block according to the data type to be processed.

Ex) Select "RDWORD" in function block list to process WORD(16Bit) type data.

#### ST\_NOH/ST\_NOL

Assign the station number of communication module.

- Fnet : ST\_NOH=0(Fix), ST\_NOL=Station number of another station(For example, Station 10 is 10 by decimal and 16#A by hexadecimal)
- Mnet(For Mini-MAP): ST\_NOH=SSAP(Station SAP)+DSAP(Another station SAP)+Upper station number of another communication module ST\_NOL=Lower station number of another communication module
- \* SAP(Service Access Point) : Factor to define the service characteristics and connect the service according to upper application layer. 16#54,16#58, 16#5C,16#60 and 16#64 are supplied for the communication with GLOFA Mnet and 16#10 and 16#14 are for the communication between other company's Mini-Map module and Mnet.

Ex 1) Communication with GLOFA Mnet

When A station reads the data of B station(remote station),

MAC address of A station :  $16\#00E091000000$  , MAC address of B station :  $16\#00E091000003$ (Upper station No.: 00E0, Lower station No.: 91000003)

ST\_NOH : 16#54 (GLOFA SAP) 58 (Another station SAP) 00E0 (Another station communication module's upper station number)

Therefore, ST NOH=16#545800E0

ST\_NOL=16#91000003 (Another station communication module's upper station number)

\* MAC address is marked at the side of product.

Ex 2) Communication with other Mnet

When A station reads the data of B station (remote station) (providing Mini-Map module  $SAP=4E$ ) MAC address of A station: 16#00E091000000, Mac address of B station: 16#080070221C9A ST NOH: 16#10 (GLOFA SAP) 4E (Another station SAP) 0800 (Another station communication

module's upper station number)

Therefore, ST NOH=16#104E0800

ST NOL $=16\#70221C9A$  (Another station communication module's upper station number)

#### VAR1 - VAR 4

Direct address or variable identifier of remote station to read the data. (Marked by STRING) The data type shall be in accordance with the function block data type. (For example, VAR1 - VAR 4 data type uses WORD for "RDWORD" function block)

Fnet:

**Direct address:** Read the area of another station directly.

BOOL, BYTE, WORD, DWORD and LWORD(GM1/2 only) are available.

Ex 1) When read 100th bit area of remote station memory :  $\%MX100'$ 

Ex 2) When read input 16 point of second slot(2) of another station main base(0):  $\%$ IW0.2.0'

Variable identifier: The variable defined by another station(Access and resource global variable registration defining what data type process the variable identifier and where the data is assigned to) shall be used as the variable identifier to read the data of another station.

 $Ex)$  'PLC  $1'$ 

Mnet

Communication with GLOFA Mnet:

The operation method of direct address and variable identifier is same as that of Fnet.

Communication with other Mnet:

Assign direct address used or supplied by other Mnet.

- (Variable identifier is not supplied.)
- \* Input string mark(") to the position that does not used in VAR1  $\sim$ VAR4.

#### RD1 - RD4

Assign the area to store received data from another station. VAR1 input data is stored to RD1 and VAR2,3,4 are stored to respective RD2,3,4. Data type shall be in accordance with that of function block.

#### $\blacksquare$  NDR

Switch ON when the data are received normally after operating the function block and hold ON till the block is restarted.

#### $R$  ERR

Switch ON when the error occurs after operating the function block and hold ON till the block is restarted at next scanning. When the error occurs, the data is not received.

#### STATUS

Indicate the detailed code value on the error ON when the error occurs after operating the function block and hold ON till the block is restarted at next scanning. (Refer to 10-20 for code value)

**Program example:** Providing that Fnet module is installed at  $\theta$  slot)

In case that prefix number of another station is 5 and read and store %MW100 of another station area to %MW200 of local station.

(Use RDWORD function block and preset REQ condition every second)

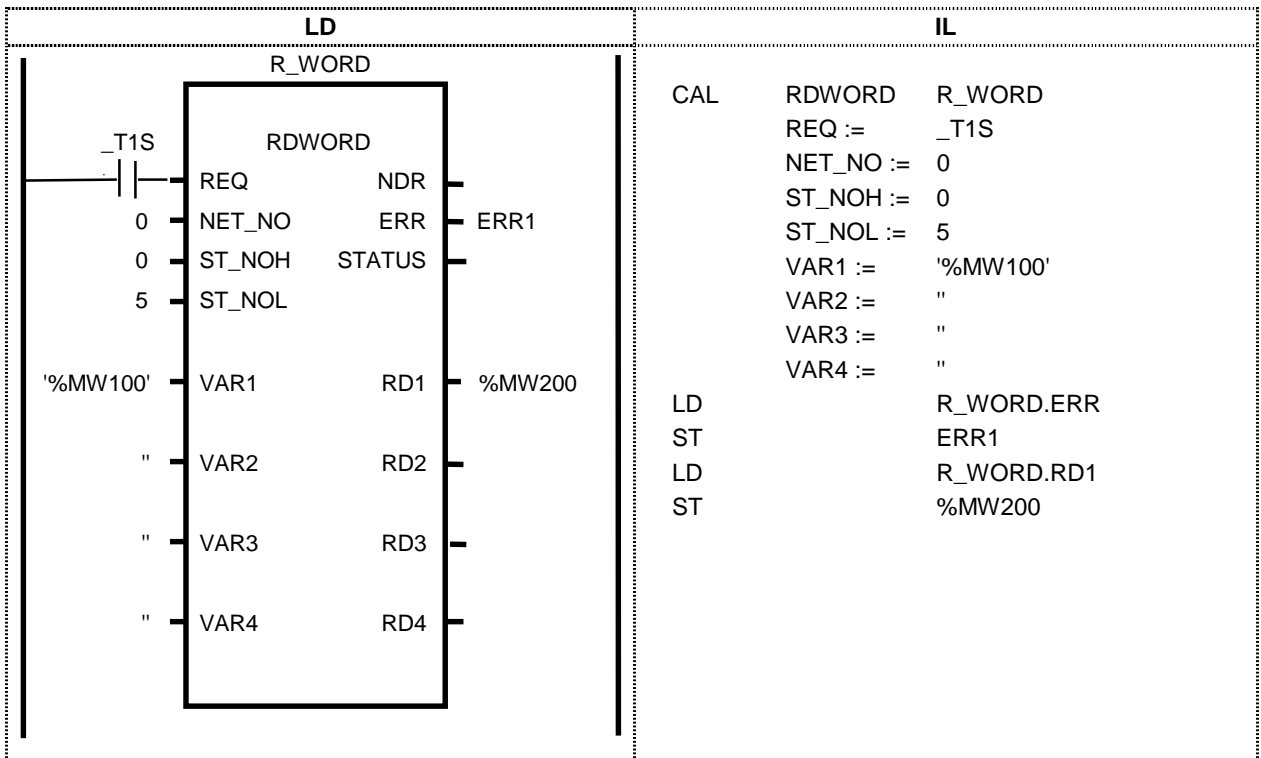

#### **Program example : Providing that GLOFA Mini-MAP module is installed at No.1 slot.**

If MAC address of remote station is  $16\#00E091000010$ (marked at the side of Mini-MAP module) and read and store %MW100 of remote station area to %MW200 of local station.

(Use RDWORD function block and preset REQ condition every second)

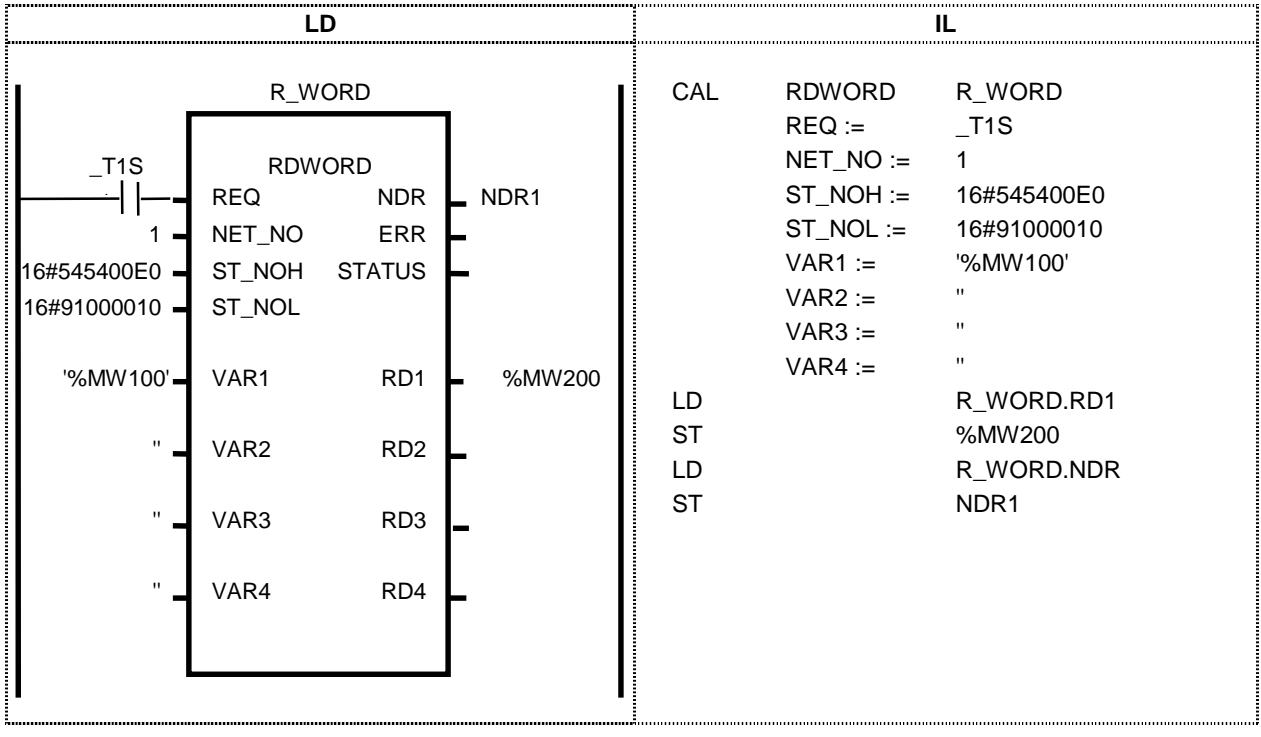

### **WRTYPE(BOOL...DT)**

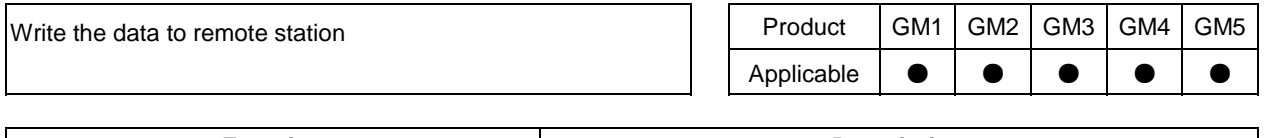

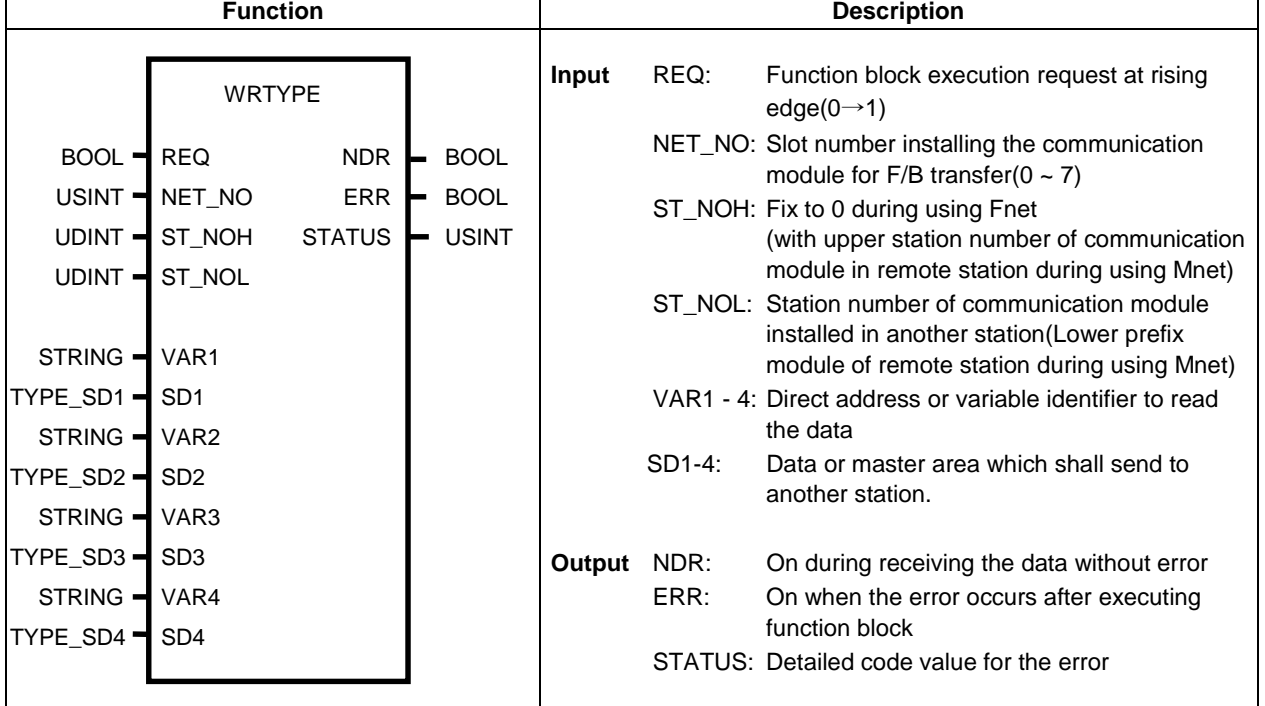

#### **Function and description**

Transfer the data of station or specific data to station through the communication module of station. Use respective function module according to the data type to be processed.

Ex) Select "WRBYTE" in function block list to process BYTE(8Bit) type data. (Refer to "RDTYPE" function block for detailed input and output.)

#### **ST\_NOH/ST\_NOL description**

Assign upper and lower station number(station number).

#### **VAR1 - VAR 4**

Direct address or variable identifier of another station to transfer the data.(Marked by STRING) The data type shall be in accordance with the function block data type.(For example, VAR1 - VAR 4 data type shall use BYTE to use direct address in "WRBYTE" function block.)

When variable identifier is used, data type is automatically set and variable name defined by remote station(Access and resource global variable registration defining what data type process the variable identifier and where the data is assigned to) shall be used.

#### **SD1 - SD4**

Set the numeric to transfer to the remote station and the area of station. The data set to SD1 is transferred to the area of another station set to VAR1 and SD2,3,4 are transferred to respective VAR2,3,4. Data type shall be in accordance with that of function block.

#### **NDR / ERR / STATUS**

Refer to "RDTYPE" function block.

#### **Program example :** Providing that Fnet module is installed at No.0 slot.

If %MW0 data of master station area is transferred to %MW100 of another 5 station. (Use WRWORD function block and preset REQ condition every second)

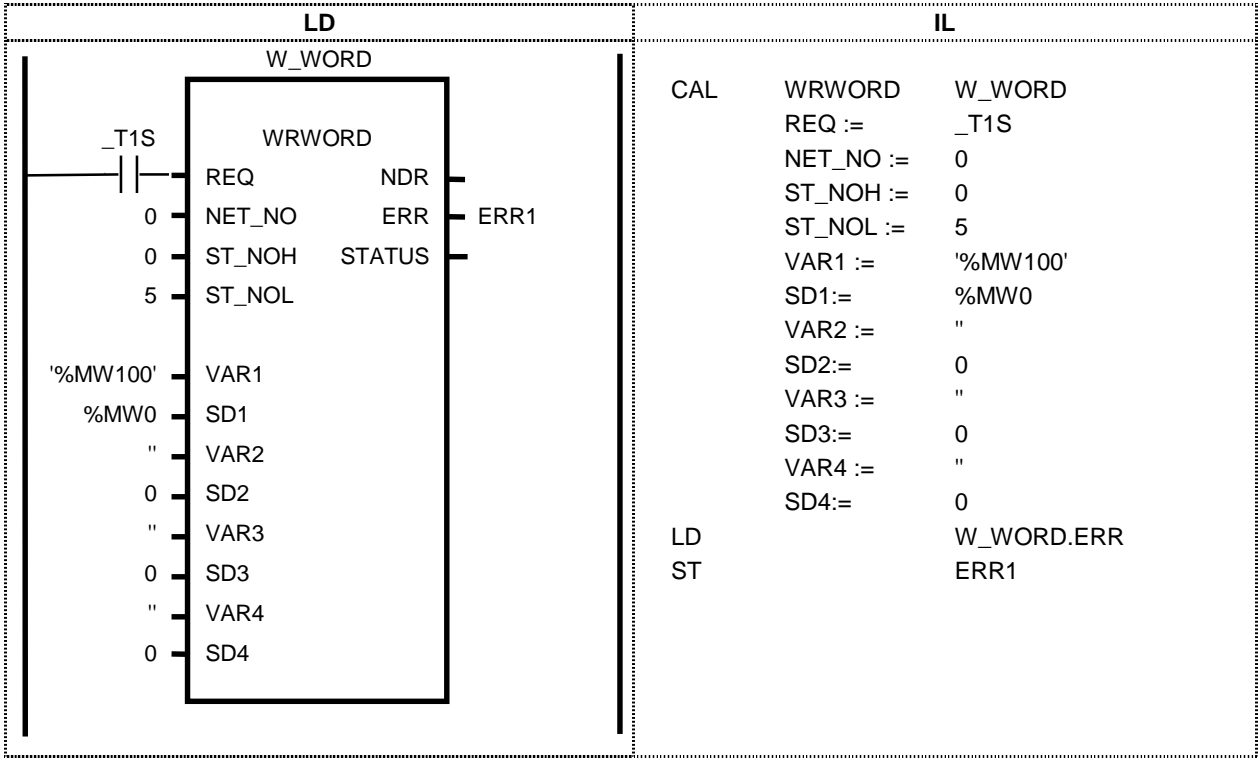

#### **Program example : Providing that Mnet module is installed to No.1 slot.**

If MAC address of another station is  $16\#00E091000010$  and read and transfer  $\%MW0$  of station area to %MW100 of another station.

(Use WRWORD function block and preset REQ condition every second)

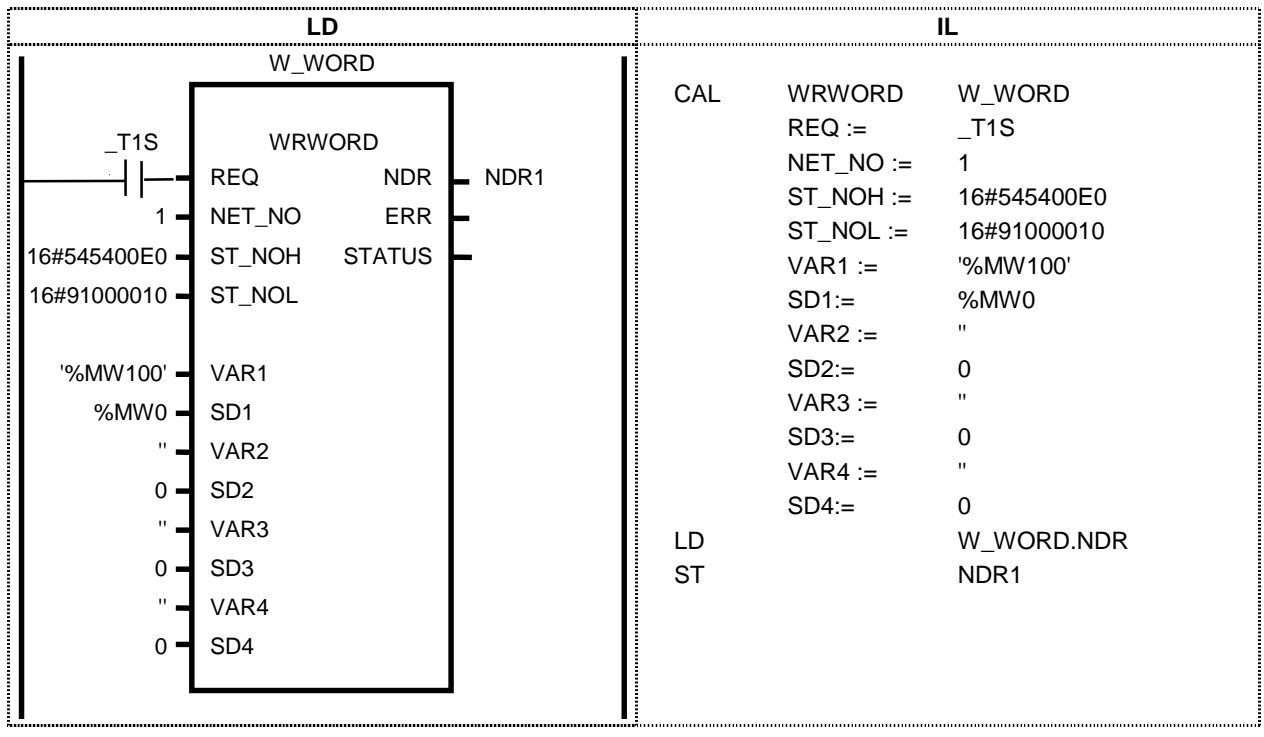

### **RDARRAY**

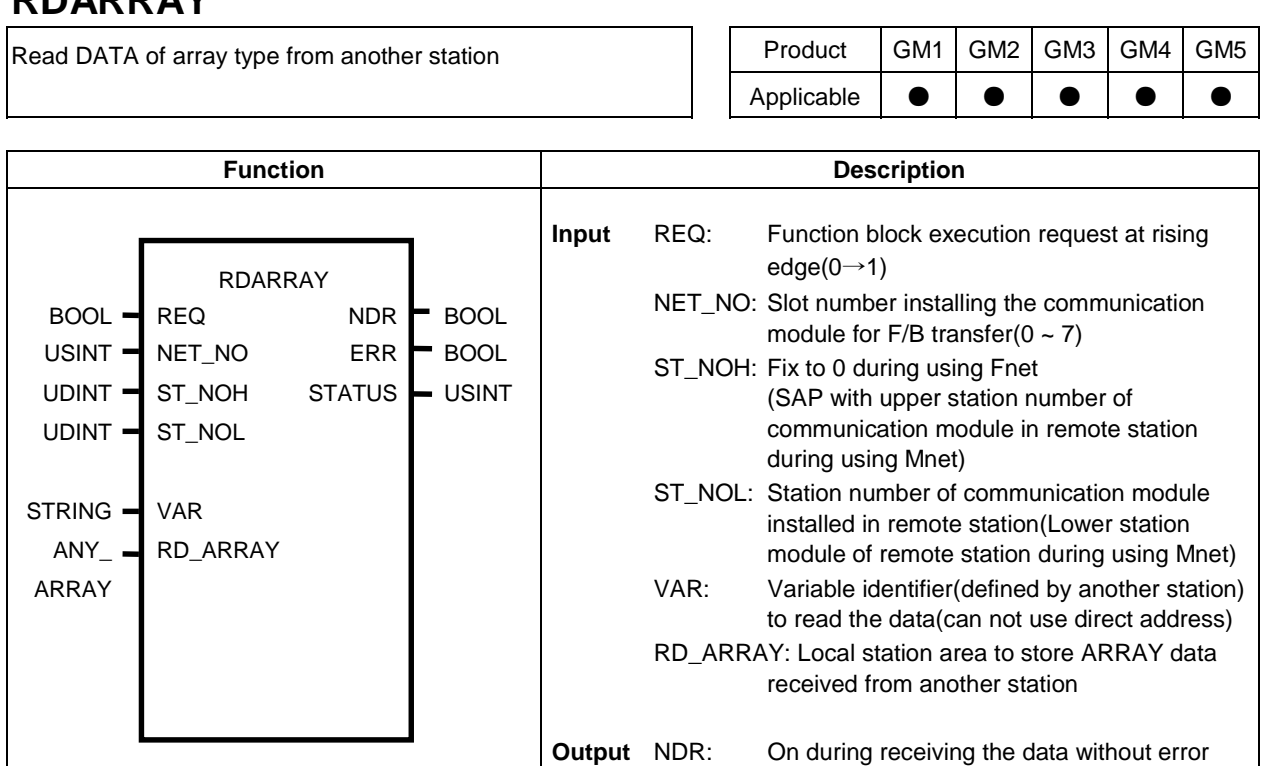

#### **Function and description**

Function block to read the data of ARRAY type from another station.

RDARRAY can not use the direct variable of another station but can read the data by the variable name of another station. The variable name shall be assigned in the global variable list as array type. The data type shall be same to the array defined by remote station.

ERR: On when the error occurs after executing

function block

STATUS: Detailed code value for the error

#### **ST\_NOH/ST\_NOL**

Communication module station number of another station(Refer to RDTYPE function block for details)

#### **VAR :**

Variable identifier to read from another station. Use the variable name defined by another station(Access and resource global variable registration defining what data type process the variable identifier and where the data is assigned to).

#### **NDR / ERR / STATUS**

Display the result of function block(Refer to RDTYPE function block for details).

#### **RDARRAY**

Station array area to store ARRAY data received from remote station. The data type shall be same to the array defined by remote station.

#### **Program example :** Providing that Fnet module is installed to No.0 slot.

If the station number of another station is 3 and read ABC variable defined to ARRAY by another station and store it to CBA of local station array variable.

(Register the access and global variable for ABC variable at 3rd station and preset REQ condition every second)

• Variable registration example at 3rd station

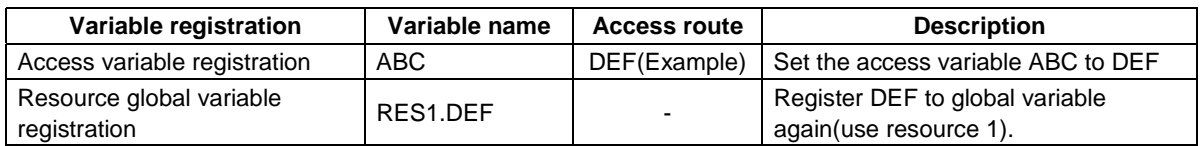

\* When the route name is assigned to direct variable( $\%I,\%Q,\%M$ ) during access variable registration, resource global variable registration is not required.

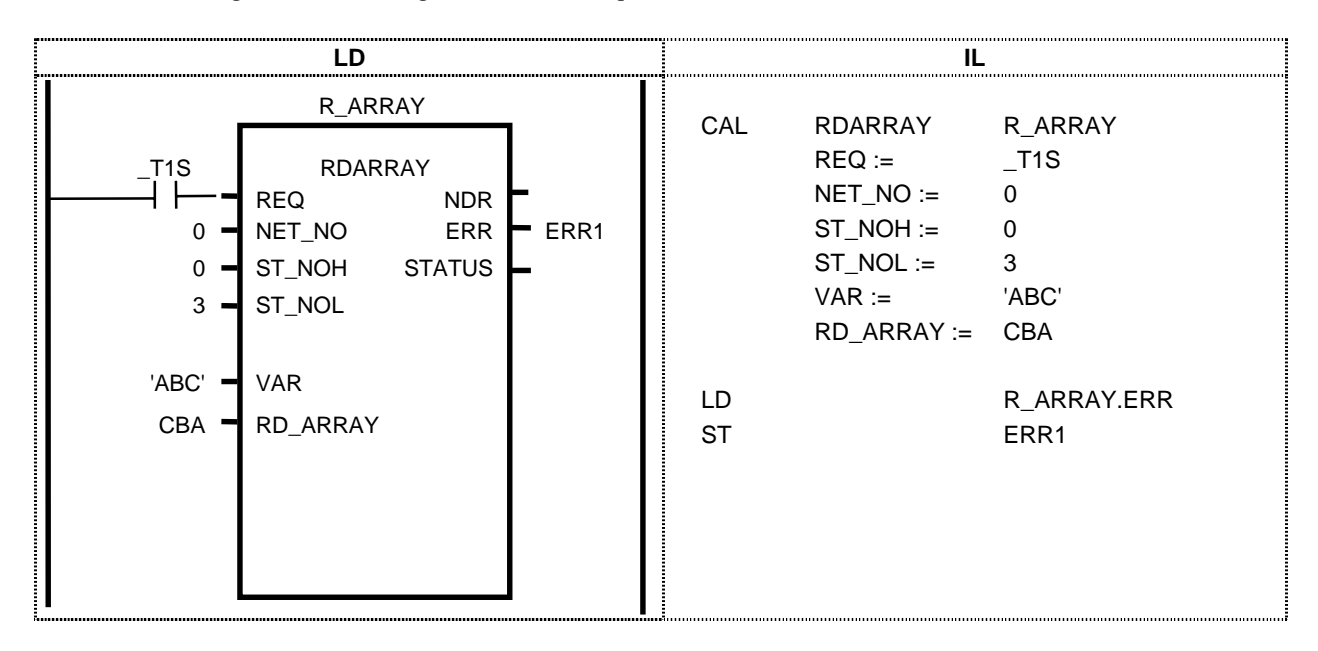

#### **Program example : Providing that Mnet module is installed to No.1 slot.**

If MAC address of another station is 16#00E091000010 and read ABC variable defined as array by remote station and store it to CBA variable of station array.(Register the access and global variables for remote station ABC variable as Fnet example and preset REQ condition every second)

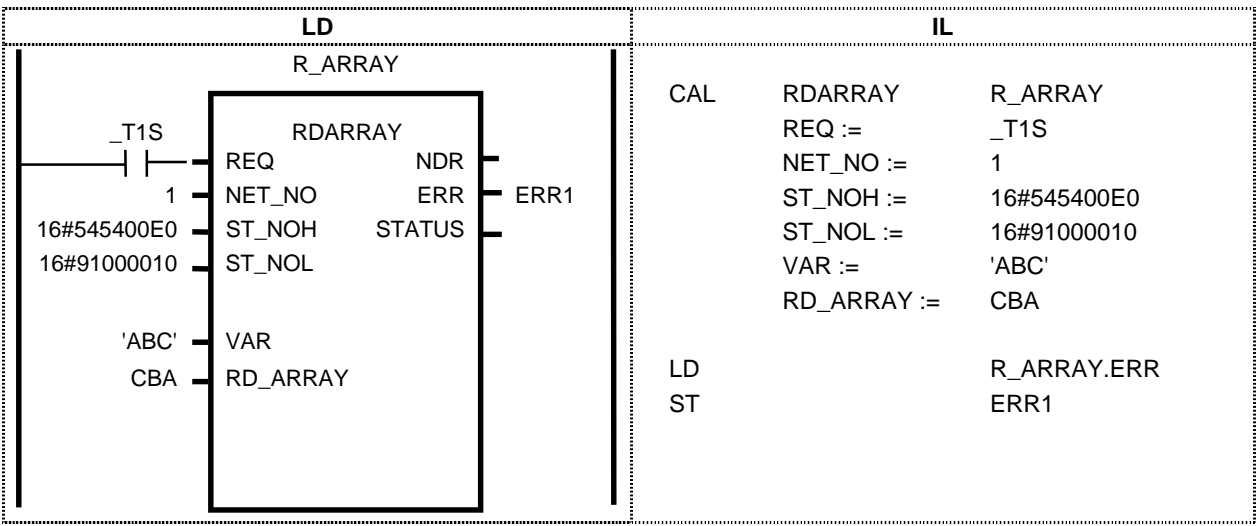

### **WRARRAY**

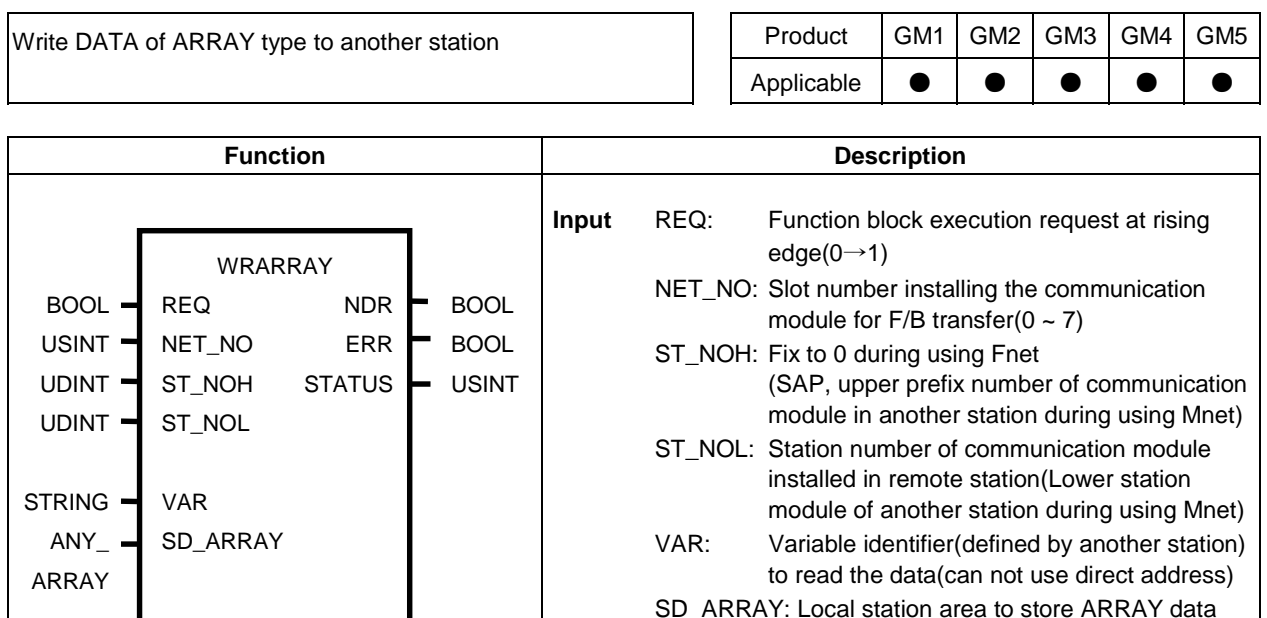

#### **Function and description**

Function block to transfer ARRAY data of station to the variable defined as ARRAY type by remote station. WRARRAY can not use the direct variable(e.g., %I, %Q, %M area) but can transfer the data of variable identifier used in another station. The variable name shall be assigned in the global variable list and defined as array type. The data type shall be same to the array defined by another station.(within total 100 byte)

received from remote station

ERR: On when the error occurs after executing

**Output** NDR: On during receiving the data without error

STATUS: Detailed code value for the error

function block

#### **ST\_NOH/ST\_NOL**

Communication module station number of another station(Refer to RDTYPE function block for details)

#### **VAR :**

Variable identifier to transfer to another station. Use the variable name defined by another station(Access and resource global variable registration defining what data type process the variable identifier and where the data is assigned to).

#### **SD\_RDARRAY**

Station array area having the data to transfer to another station. (The data type shall be same to the array defined by another station.)

#### **NDR / ERR / STATUS**

Display the result of function block(Refer to RDTYPE function block for details).

#### **Program example :** Providing that Fnet module is installed to No.0 slot.

If the prefix number of another station is 3 and read ABC variable defined to ARRAY by another station and store it to CBA of station array variable.

(Register the access and global variable for ABC variable at 3rd station and preset REQ condition every second)

• Variable registration example at 3rd station

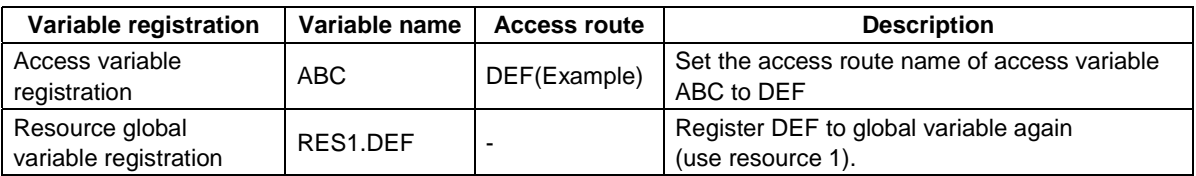

\* When the route name is assigned to direct variable(%I,%Q,%M) during access variable registration, resource global variable registration is not required.

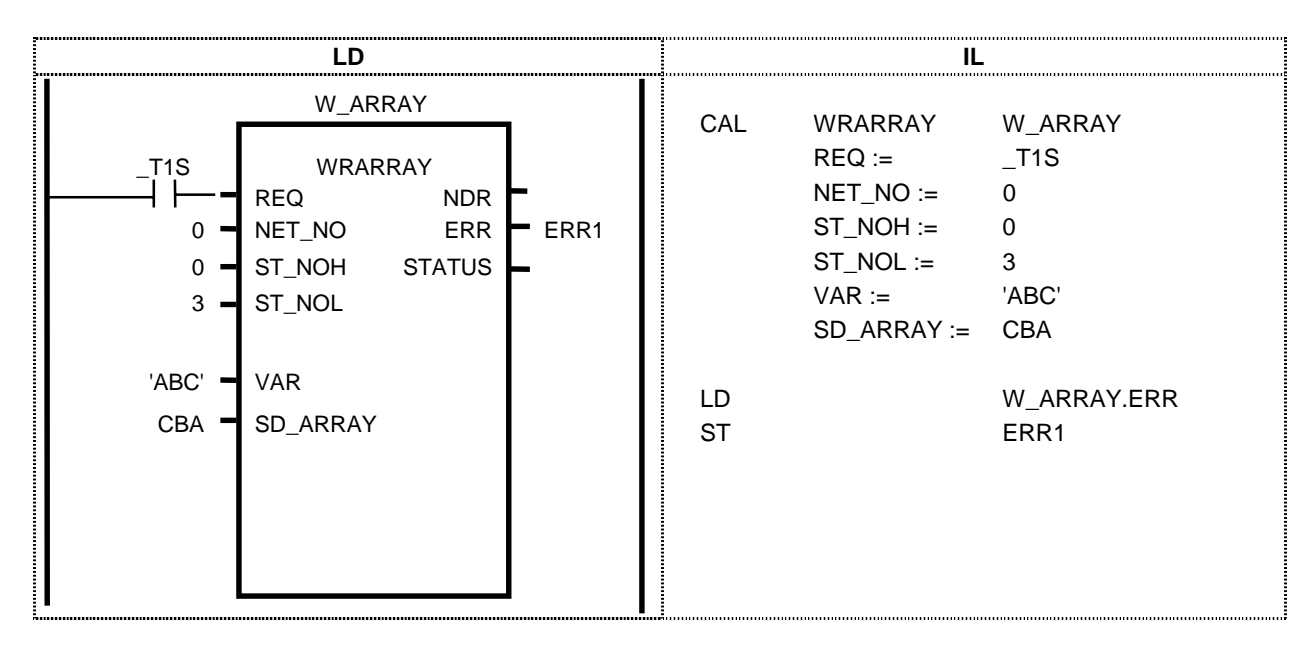

#### **Program example : Providing that Mnet module is installed to No.1 slot.**

If MAC address of another station is  $16\#00E091000010$  and transfer CBA variable of local station array to ABC variable defined as array by another station(Register the access and global variables for another station ABC variable as Fnet example and preset REQ condition every second)

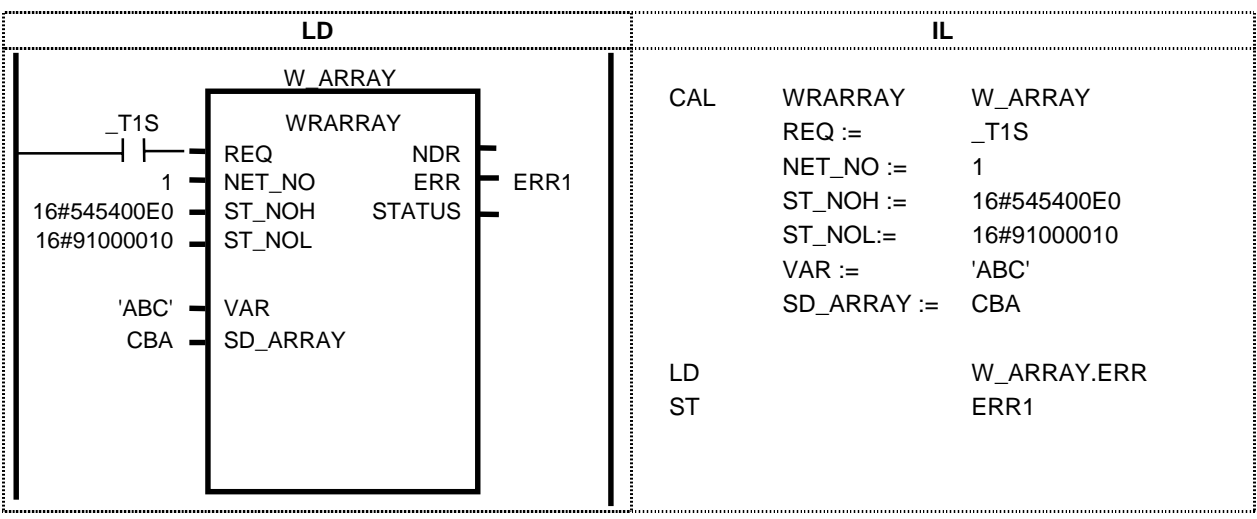

### **RDBYBLK**

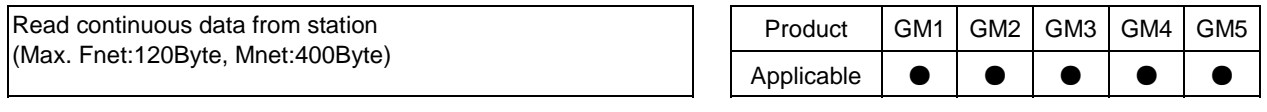

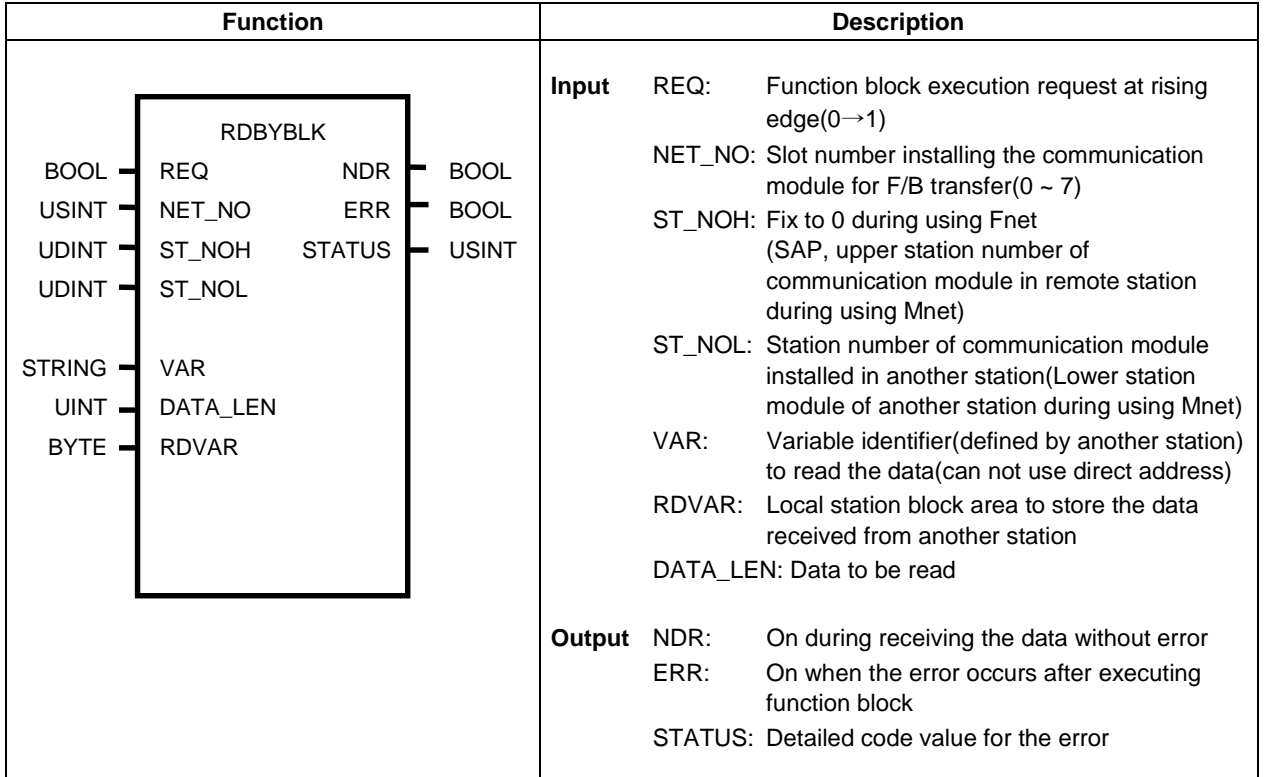

#### **Function and description**

Function block to read large data continuously from certain address from another station. BYTE type can be used and only direct address(%IB, %QB, %MB) can be used for the variable.

#### **ST\_NOH/ST\_NOL**

Communication module station number of another station(Refer to RDTYPE function block for details)

#### **VAR :**

Only direct address can be used for start address and only BYTE type can be used.

Ex) '%MB100' - From 100th byte of memory "%IB0.2.1' - From 1st byte area among input area assigned to 2nd slot(2) of main base(0) "%QB0.3.1' - From 1st byte area among output area assigned to 3rd slot(3) of main base(0)

#### **DATA\_LEN**

Indicate data number to read from another station(Max. Fnet:120Byte, Mnet:400Byte).

#### **RDVAR**

Local station byte area to store the data read from another station.

#### **NDR / ERR / STATUS**

Display the result of function block(Refer to RDTYPE function block for details).

#### **Program example : Providing that Fnet is installed to No.0 slot.**

If the station number of another station is 5 and read 100Byte from  $\%MB0$  of another station and store it to %MB200~%MB299 of local station area.

(Preset REQ condition every second)

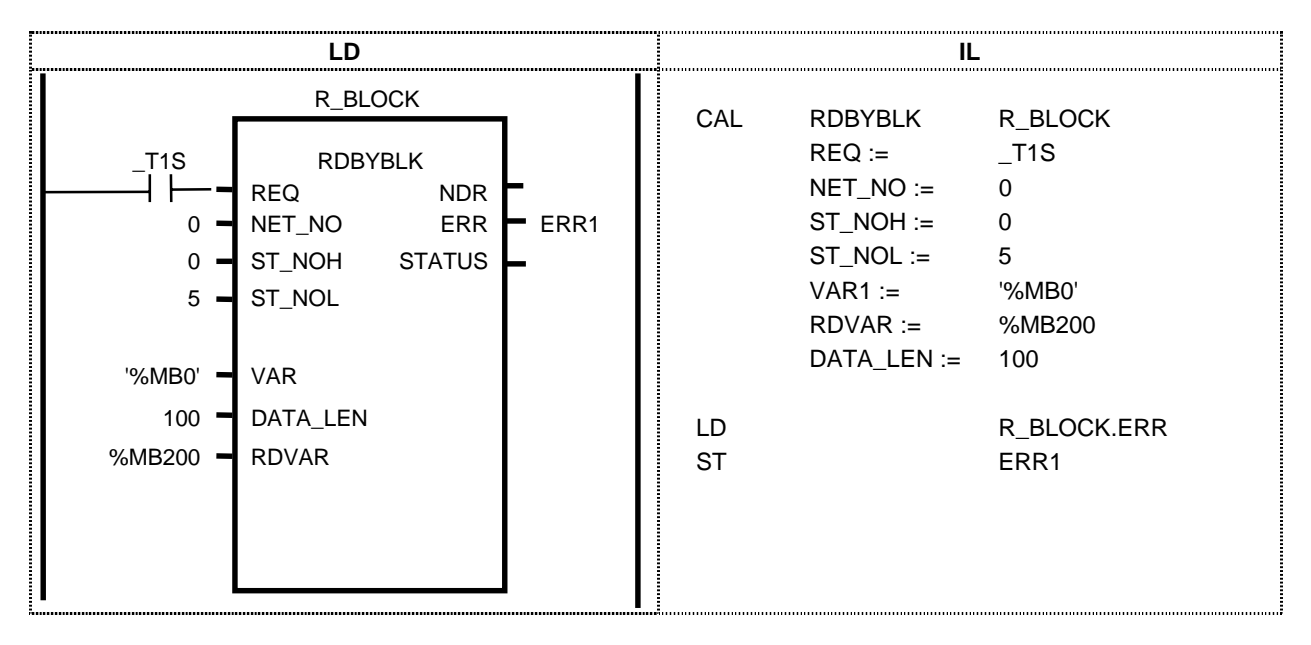

#### **Program example :** Providing that Mnet is used and Mini-MAP module is installed to No.1 slot.

If MAC address of another station is 16#00E091000010 and read 100Byte from %MW0 of another station and store it to %MB200~%MB299 of station area. (Preset REQ condition every second)

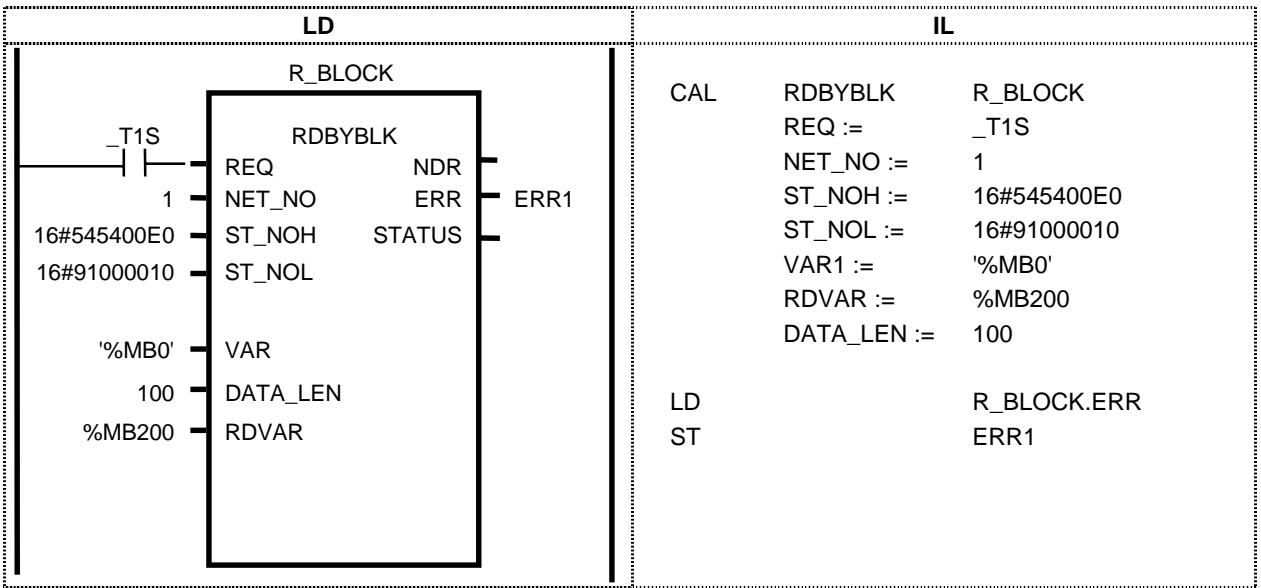

### **WRBYBLK**

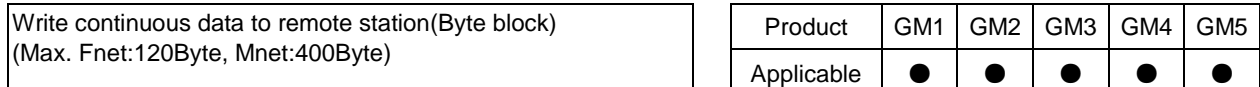

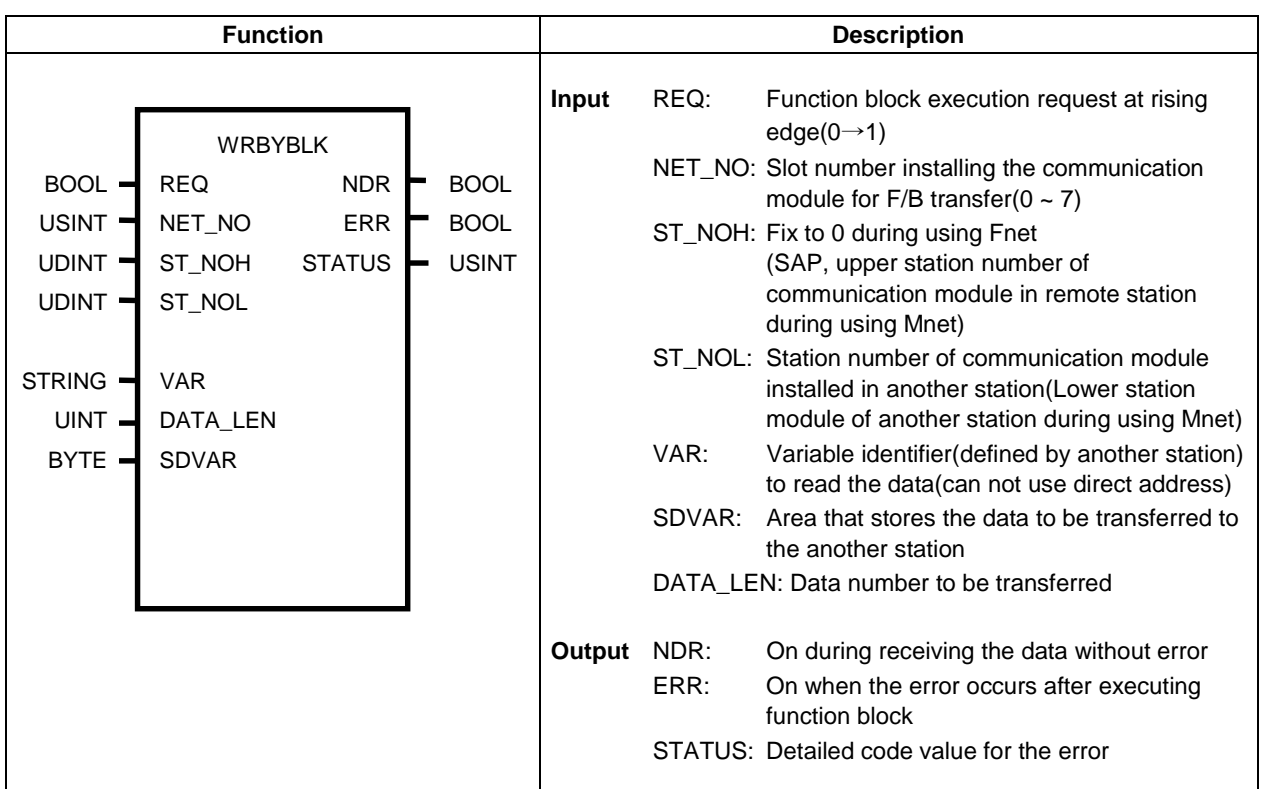

#### **Function and description**

Function block to write large data continuously from certain address from another station. BYTE type can be used and only direct address(%IB, %QB, %MB) can be used for the variable.

#### **ST\_NOH/ST\_NOL**

Communication module station number of another station(Refer to RDTYPE function block for details)

#### **VAR :**

Only direct address can be used for start address and only BYTE type can be used.

- Ex) '%MB100' From 100th byte of memory
	- "%IB0.2.1' From 1st byte area among input area assigned to 2nd slot(2) of main base(0)
	- $\%QB0.3.1'$  From 1st byte area among output area assigned to 3rd slot(3) of main base(0)

#### **SDVAR**

Station BYTE area that stores the data to be transferred to another station

#### **DATA LEN**

Indicate data number to transfer to another station(Max. Fnet:120Byte, Mnet:400Byte).

#### **NDR / ERR / STATUS**

Display the result of function block(Refer to RDTYPE function block for details).

#### **Program example :** Providing that Fnet module is installed to No.0 slot.

If the station number of another station is 5 and transfer the data from  $\%MB200\degree\%MB299$  of station area to %MB0~%MB99 of remote station.

(Preset REQ condition every second)

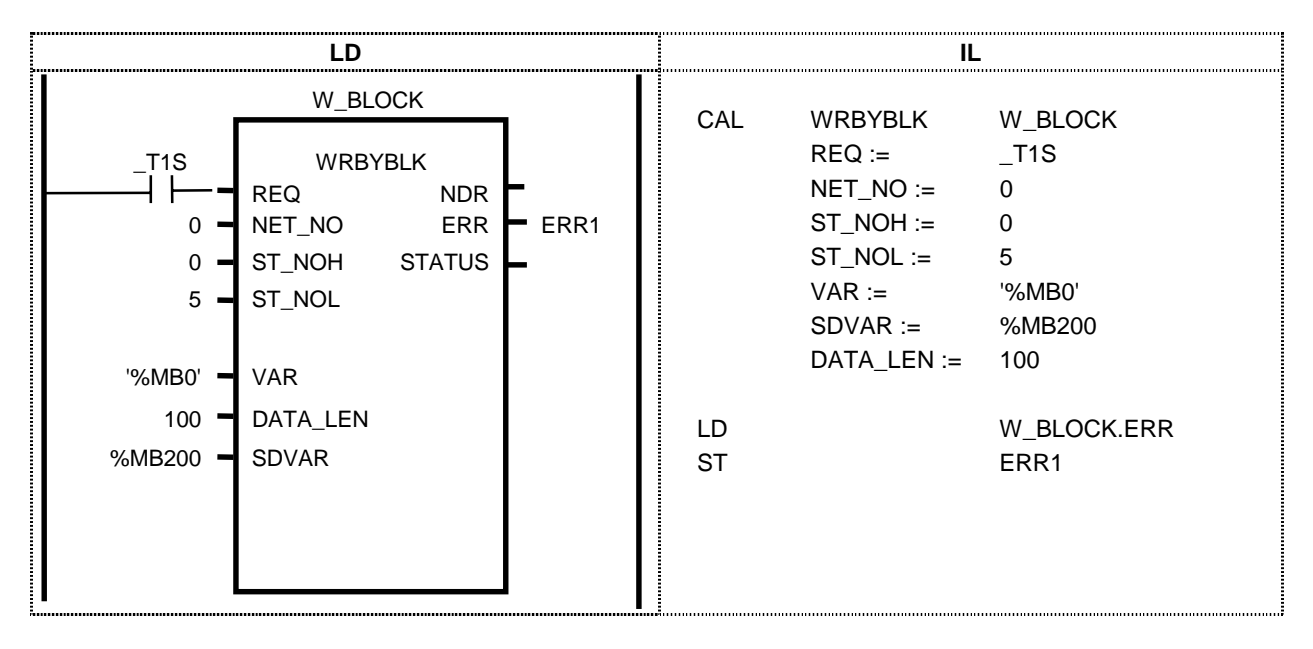

#### **Program example : Providing that Mnet module is installed to No.1 slot.**

If MAC address of another station is  $16\#00E091000010$  and transfer the data from %MB200 to %MB299 of station area to %MB0~%MB99 of another station.

(Preset REQ condition every second).

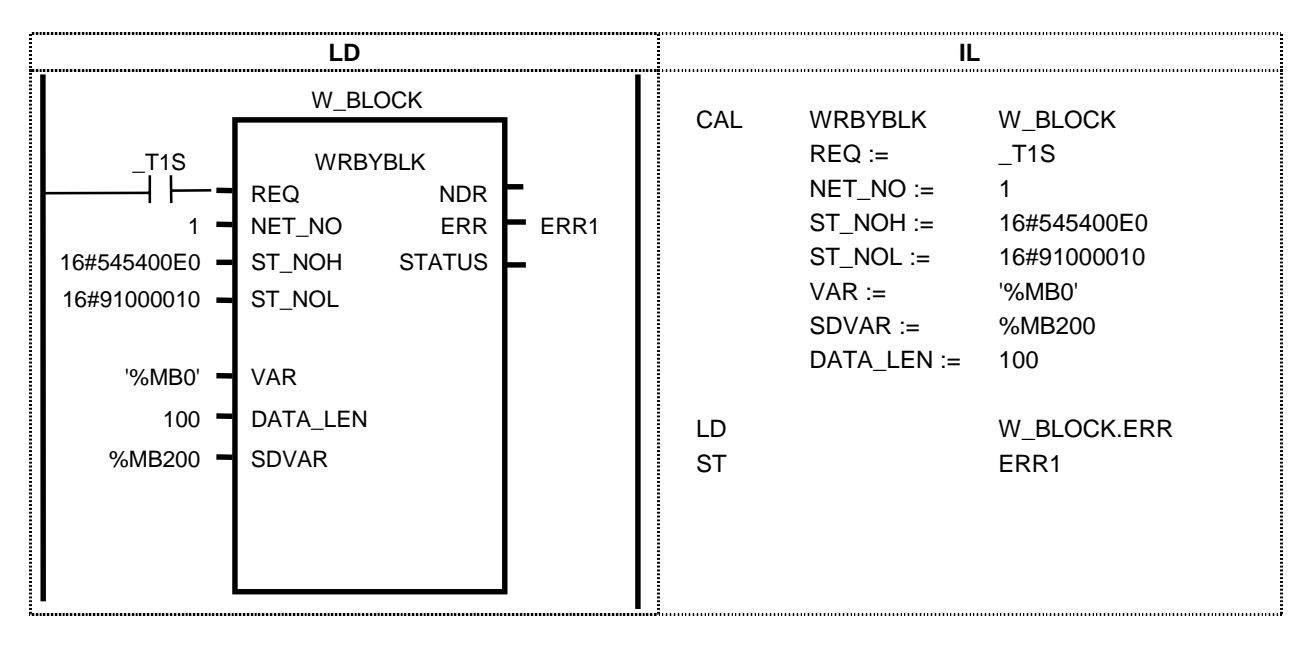

## **STATUS**

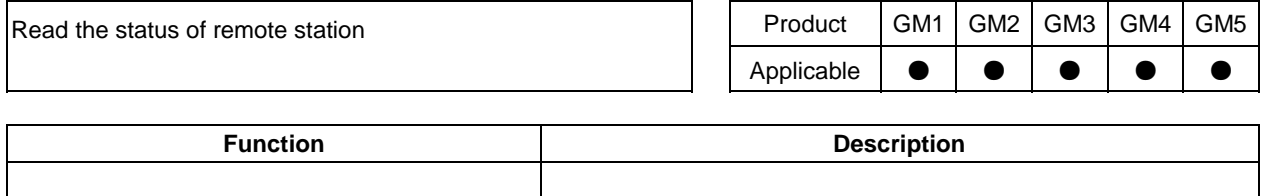

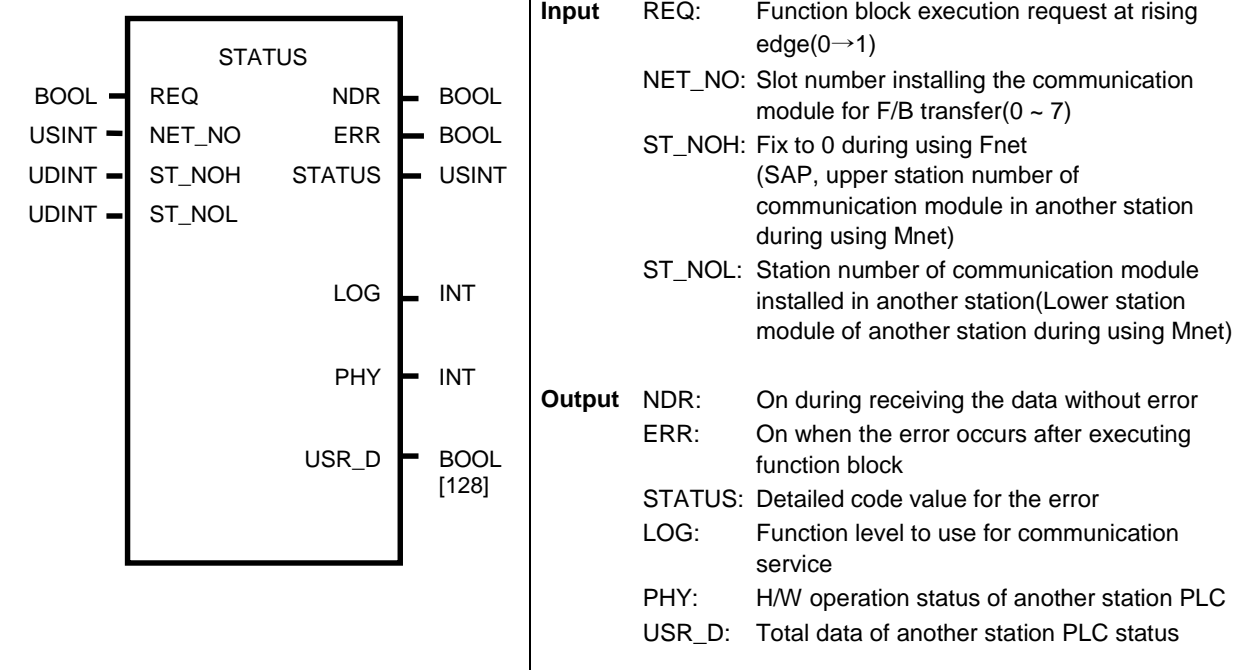

#### **Function and description**

Function block to check the status of another station.

#### **ST\_NOH/ST\_NOL**

Communication module station number of another station(Refer to RDTYPE function block for details)

#### **LOG**

Indicate the function level to use for communication service(Logical State)

 $0 =$  State-Change-Allowed

#### **PHY**

Indicate H/W operation status of PLC by the physical state.

- $0 =$  Operational(in use)
- 1 = Partially-Operational-H/W(PLC and modules are not operated normally)
- $2 =$  Inoperable-H/W(Stop due to the error)
- $3 =$  Need-Commission-H/W(Unreliable data though it is used)

#### **USR\_D**

Supply 128Bit of Bit array for general status of another station PLC.  $([0] \sim [64]$  are used and others are reserved.)

#### **Program example :** Providing that Fnet module is installed to No.0 slot.

In case of reading general information for remote station 5. (Providing that REQ condition is set every second and RDST variable is declared as BOOL ARRAY[64])

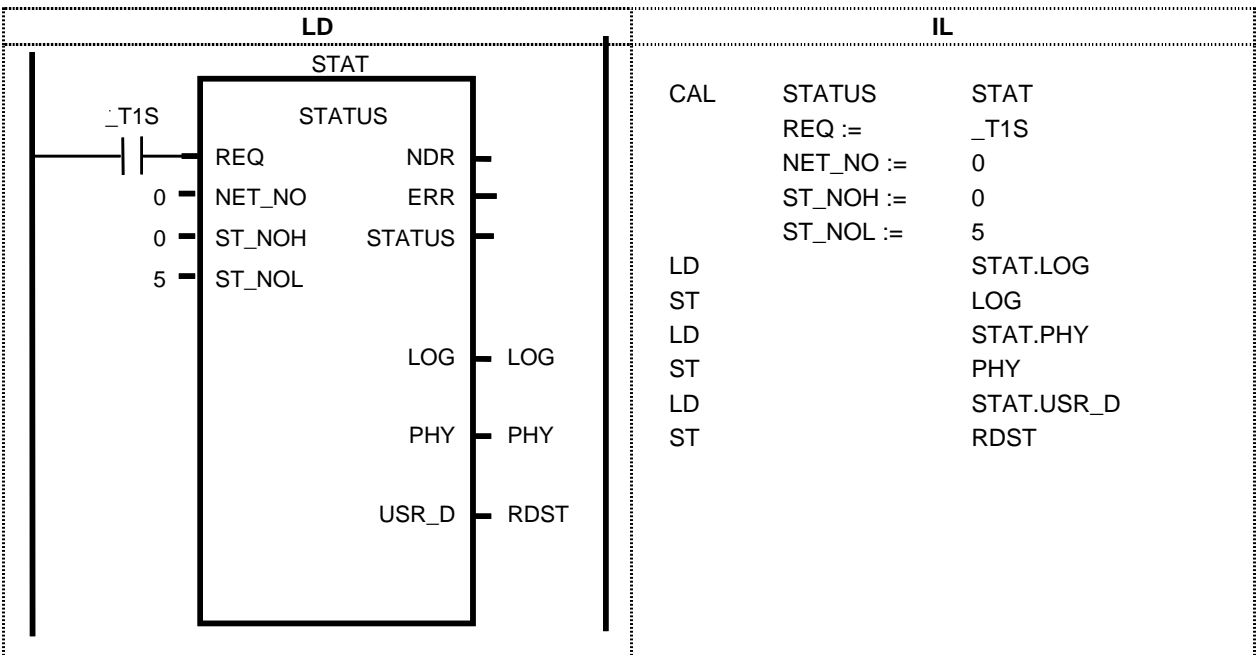

#### **Program example : Providing that Mnet module is installed to No.1 slot.**

If MAC address of another station is  $16\#00E091000010$ (marked at the side of Mini-MAP module) and read general information of remote station.

(Providing that REQ condition is set every second and RDST variable is declared as BOOL ARRAY[64])

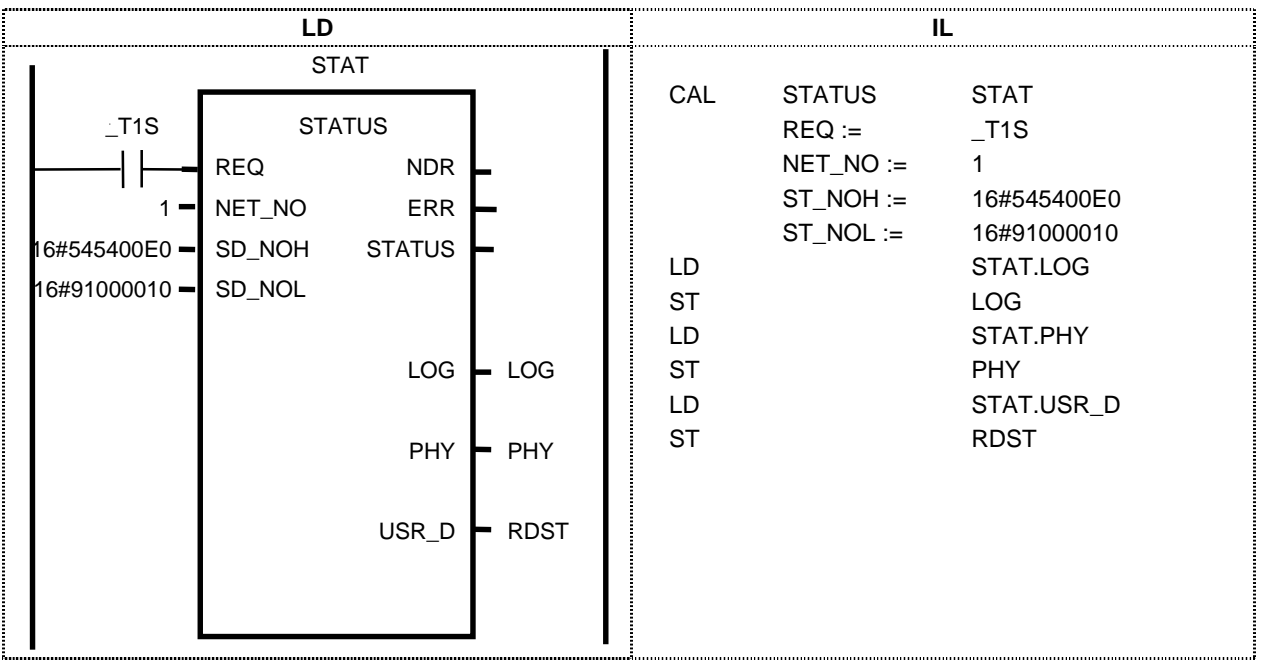

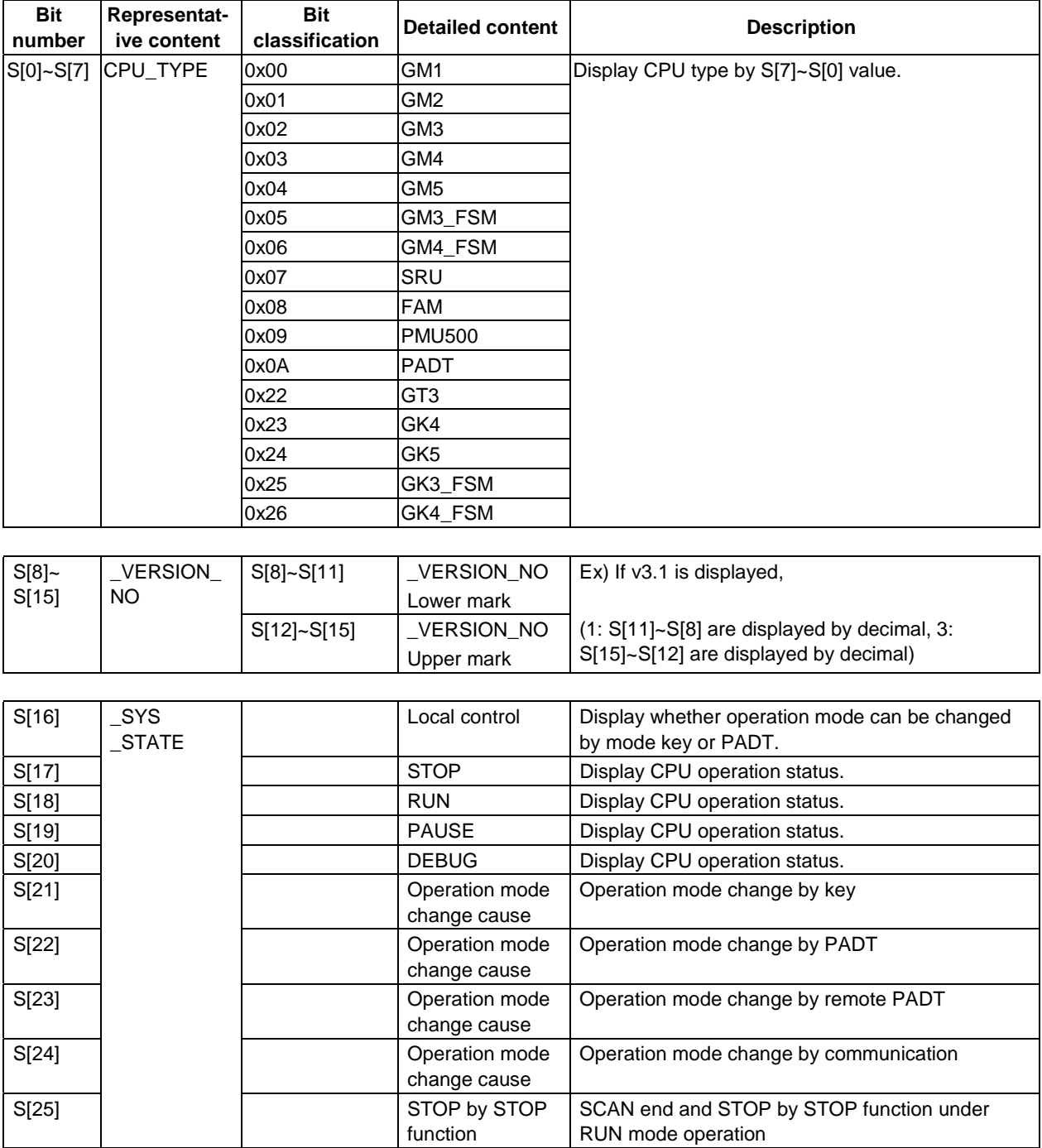

BIT array description stored to USR\_D in STATUS function block: Declared from [0] to [64]

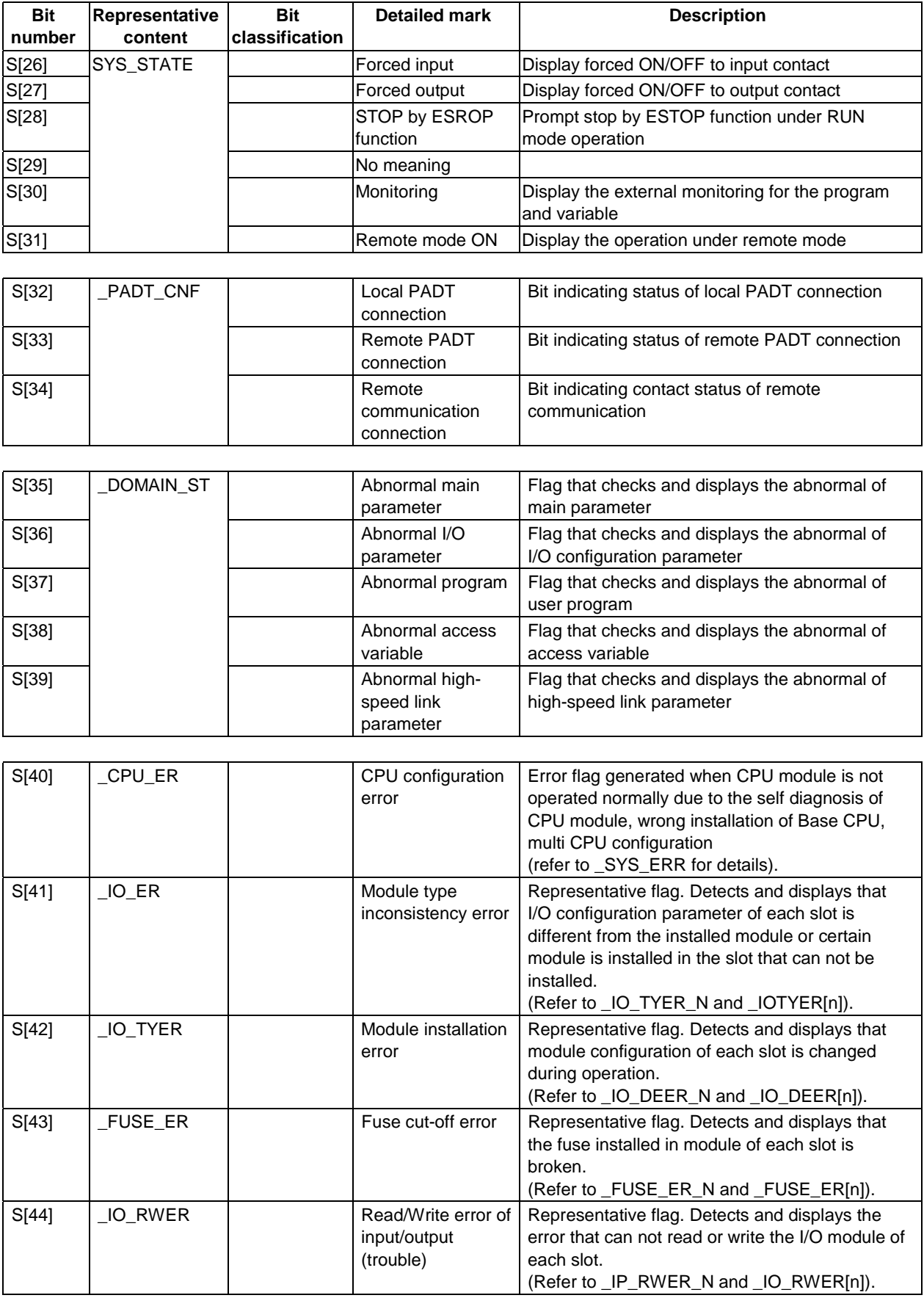

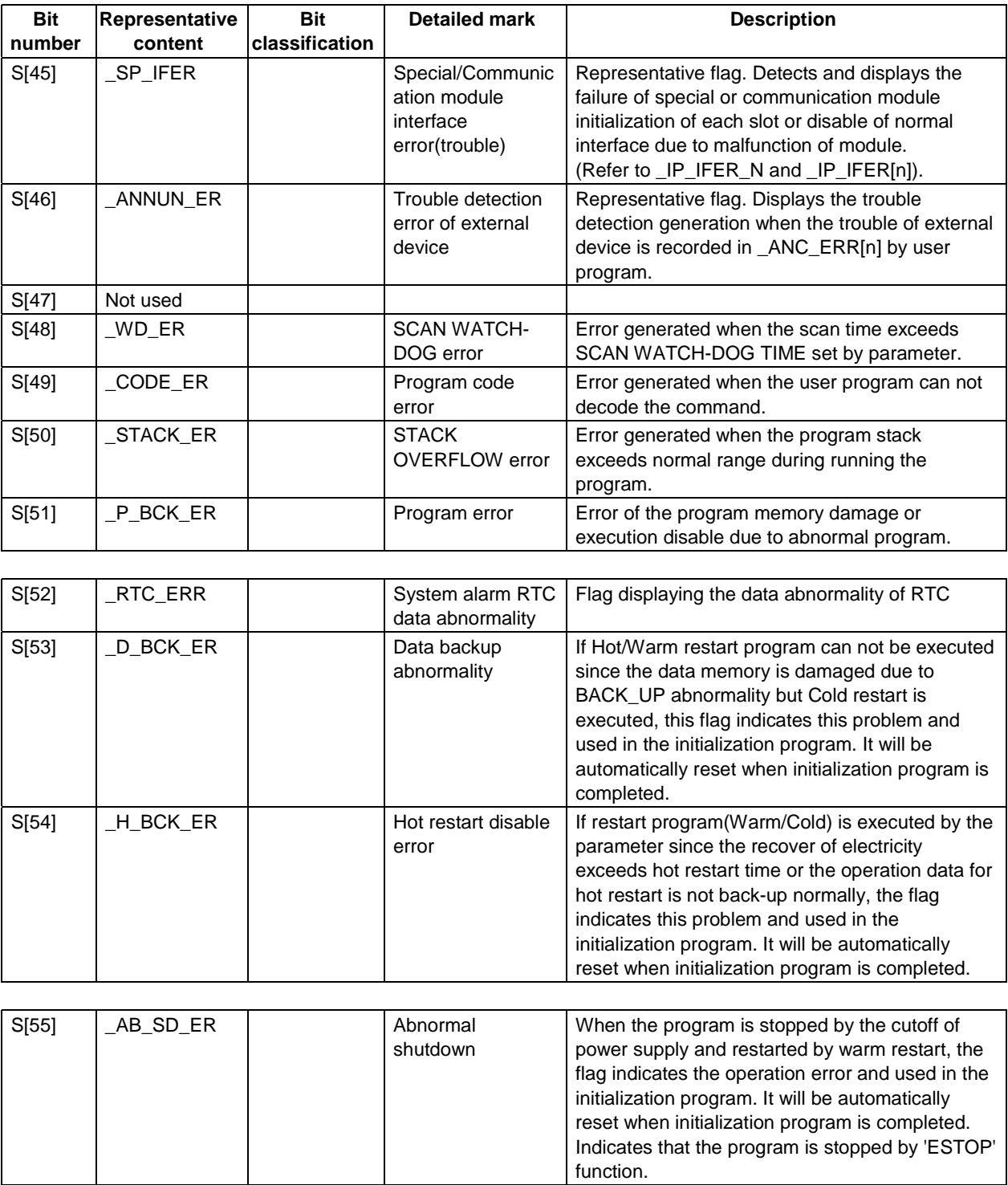

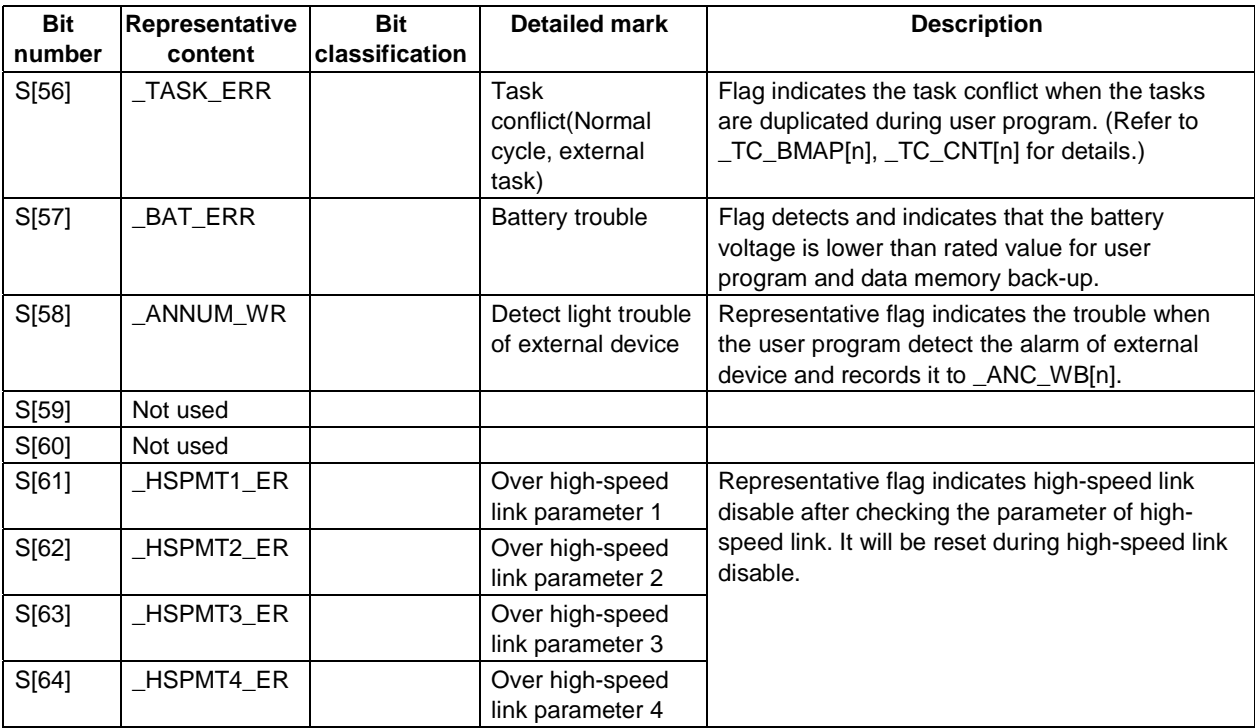

### **CONNECT**

Establish logical communication channel to another station (For connection with other Mnet)

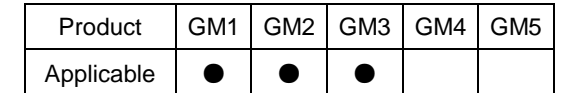

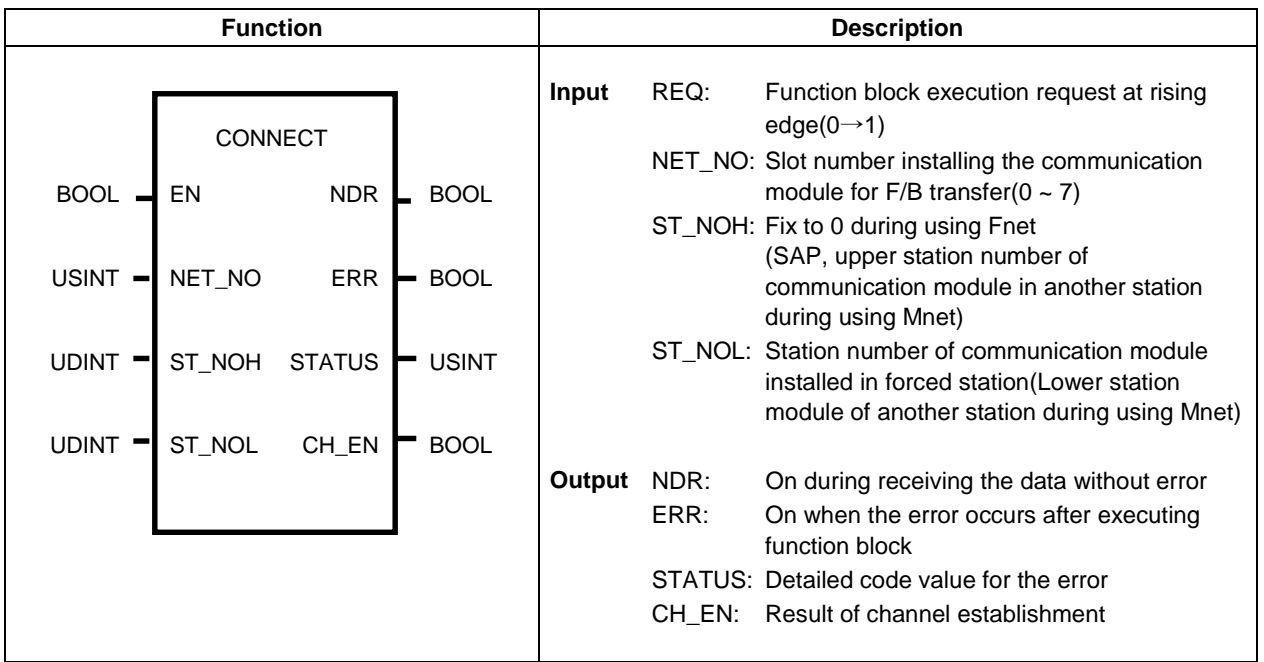

#### **Function and description**

The communication to another station in Mnet is executed after establishing communication channel and SAP is required for the connection. SAP is classified by SSAP and DSAP and the manufacturer of Mini-MAP communication module supplies SSAP to the user.

The type of SAP is divided by Association SAP, Associationless SAP, Unspec.SAP.

• Association SAP

Connect after establishing the channel by channel service during communication(Initiate) service.

- Associationless SAP Execute the communication assuming the communication channel is established internally without communication channel(Initiate) service.
- Unspec. SAP Satisfy both of Association SAP and Associationless SAP function.

If SAP supplied by other company is Association SAP or the communication shall be executed by the communication channel(Initiate) service, the communication channel(INITIATE) shall be established by CONNECT function block. However, for the communication with our product, this function block is not required.

The function block is operated not the edge but the level. Therefore, if the channel is established, the channel is kept when EN input level is "1" and CH\_EN bit is set as "1". When the channel is released by the request, CH\_EN bit is cleared to "0" and the user can use CH\_EN bit for other function block.

#### **EN**

EN shall be operated when level is " $1$ " and holds " $1$ " in service. (BOOL)

#### **NET\_NO**

Slot location where communication module to transfer the data by this FB among communication module in main base is installed.  $(0\negmedspace\sim7)$ 

#### ST\_NOH  $\mathcal{L}_{\mathcal{A}}$

Upper prefix number of communication module installed in another station for channel establishment and SAP. ST NOH=SSAP+DSAP+Upper station number of another communication module

#### ST\_NOL

Lower station number of communication module installed in another station for channel establishment. ST NOL=Lower station number of another station

Ex) Connection to other Mnet

When the communication channel is established from A station (our company) to B station (other company) (Providing other Mini-Map module SAP=4E)

MAC address of A station: 16#00E091000000(our company).

MAC address of B station: 16#080070221C9A(other company)

ST NOH: 16#10 (SSAP) 4E (DSAP:) 0800 (Upper station number of another communicat-ion module)

Therefore, ST NOH =  $16\#104E0800$ 

ST NOL =  $16\# 70221C9A$  (Lower station number of another communication module)

• SAP(SSAP) provided by GLOFA Mini-MAP module for the connection with other Mimi-MAP is divided by 16#10 and 16#14.

#### **NDR**  $\blacksquare$

When the function block is operated and ended normally, NDR is on till this function block is operated at next scan.

 $R$  ERR

When the error occurs after operating function block or the channel release request is received from remote station, ERR is on till this function block is operated at next scan.

#### STATUS

Indicate detailed code value on the error and holds the value till this function block is operated at next scan.

#### **CHEN**

When the channel is established, CH\_EN is "1" and when the channel is released, CHEN holds "0". When NDR is set to "1", CH EN becomes "1" and holds "1" though NDR bit is cleared next. When ERR bit is set to "1", CH EN bit is set to "0" and holds "0" till the channel is established.

#### **Program example :** Providing that Mnet is used and communicated with other Mnet and Mini-MAP module is installed to No.0 slot.

If MAC address of other company is  $16\#080070221C9A$  and read Y2 as 1 WORD(16Bit) after establishing the channel for other Mini-MAP and store it %MW100 area of station.

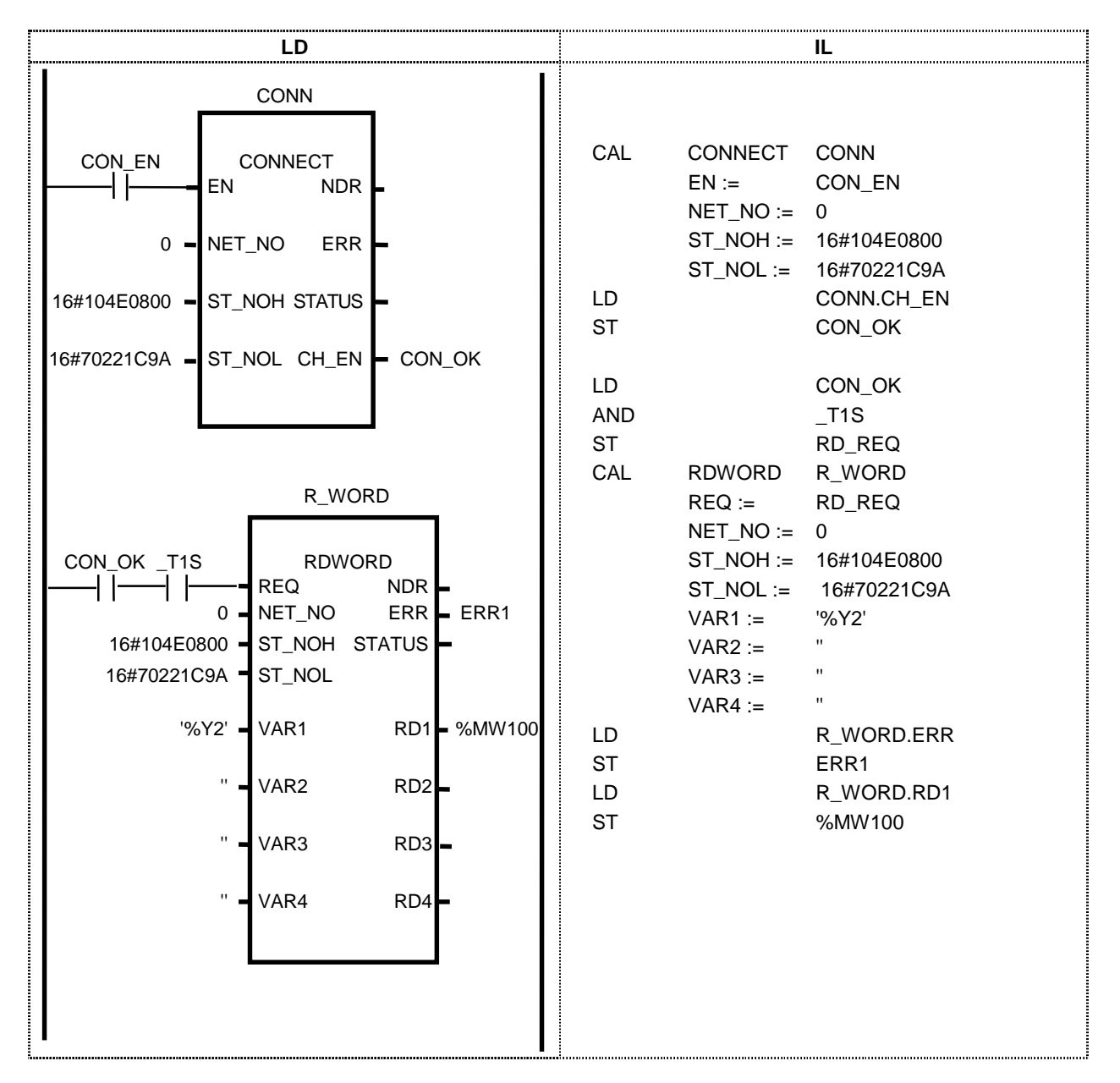

\* CON\_EN is variable of initial value 1.

### **STATUS code value of function block and description**

1) Error received from communication module

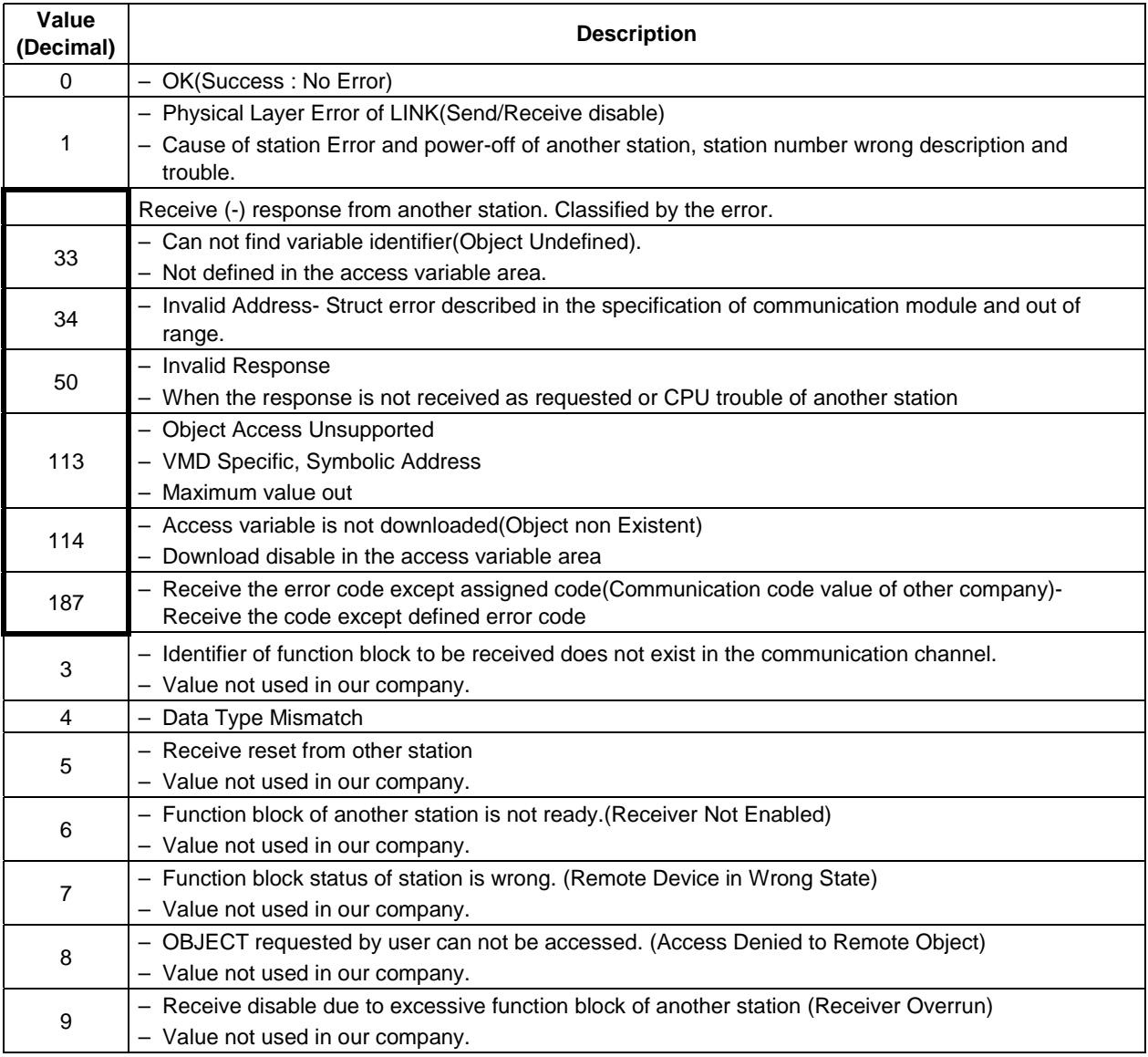

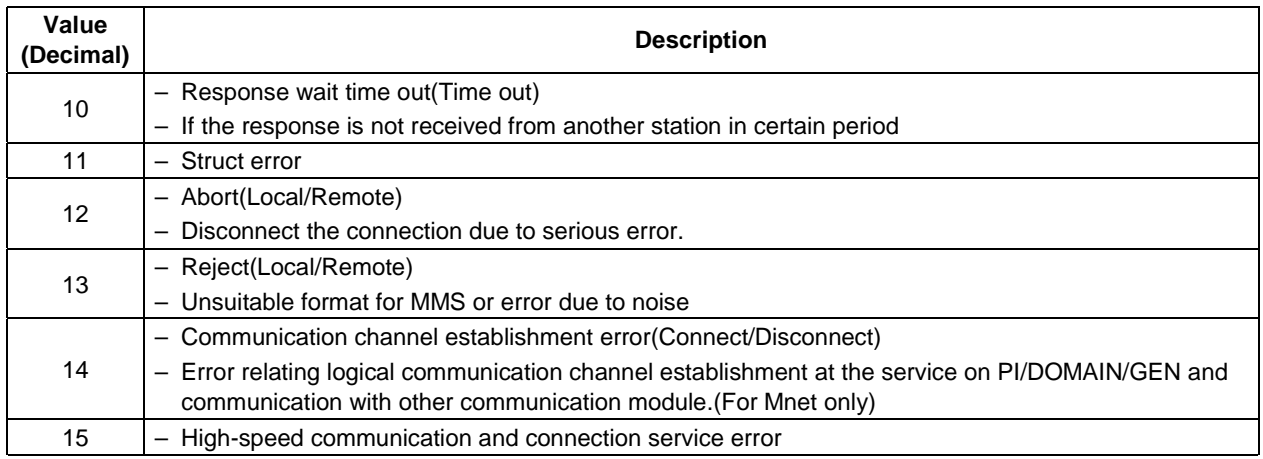

#### 2) Error in CPU

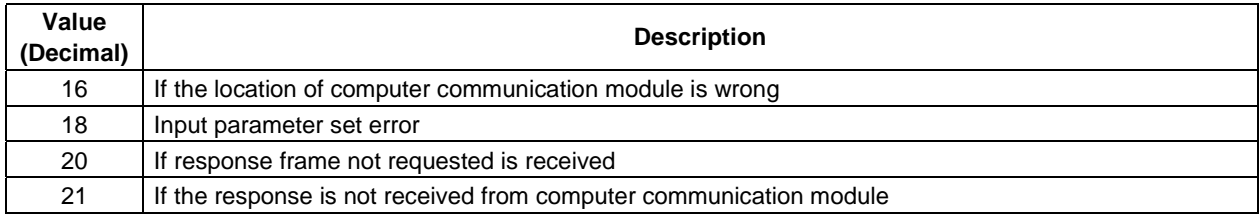

#### 3) Error relating remote function block(FSM)

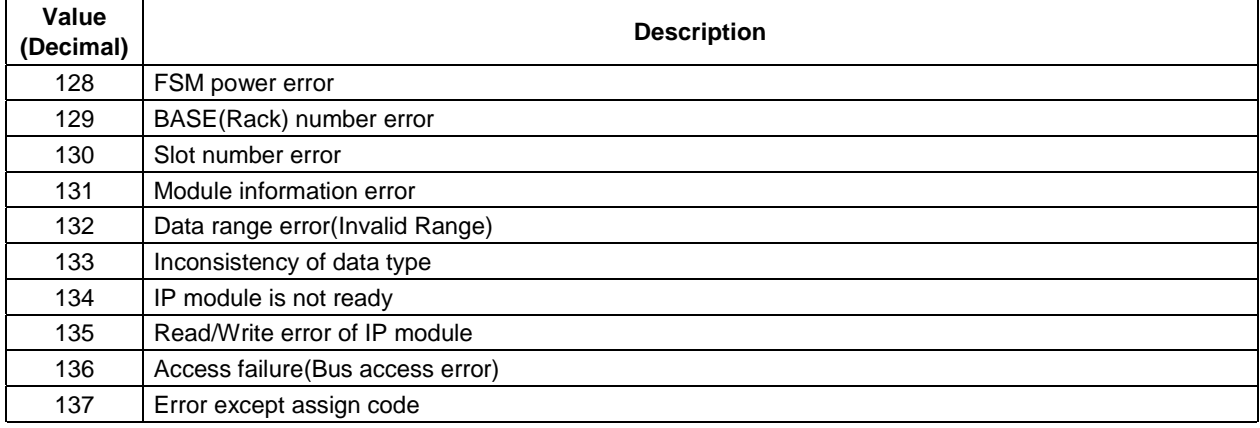

### **10.2 Computer link module function block libraries**

Describes the function block that controls the frame, arranged by frame editor, in PLC Program example Program that set the output contact %00.3.0 when No. 5 pulse inflows to input contact %10.1.14. Function block for CLM is SND\_MSG and RCV\_MSG.

## **SND\_MSG(Send Message)**

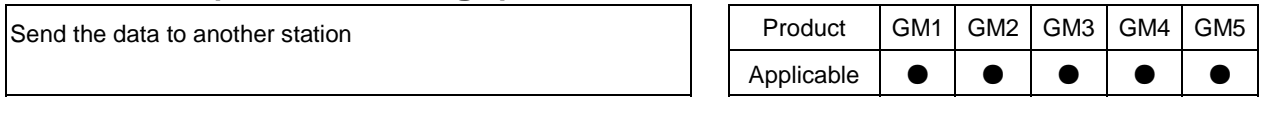

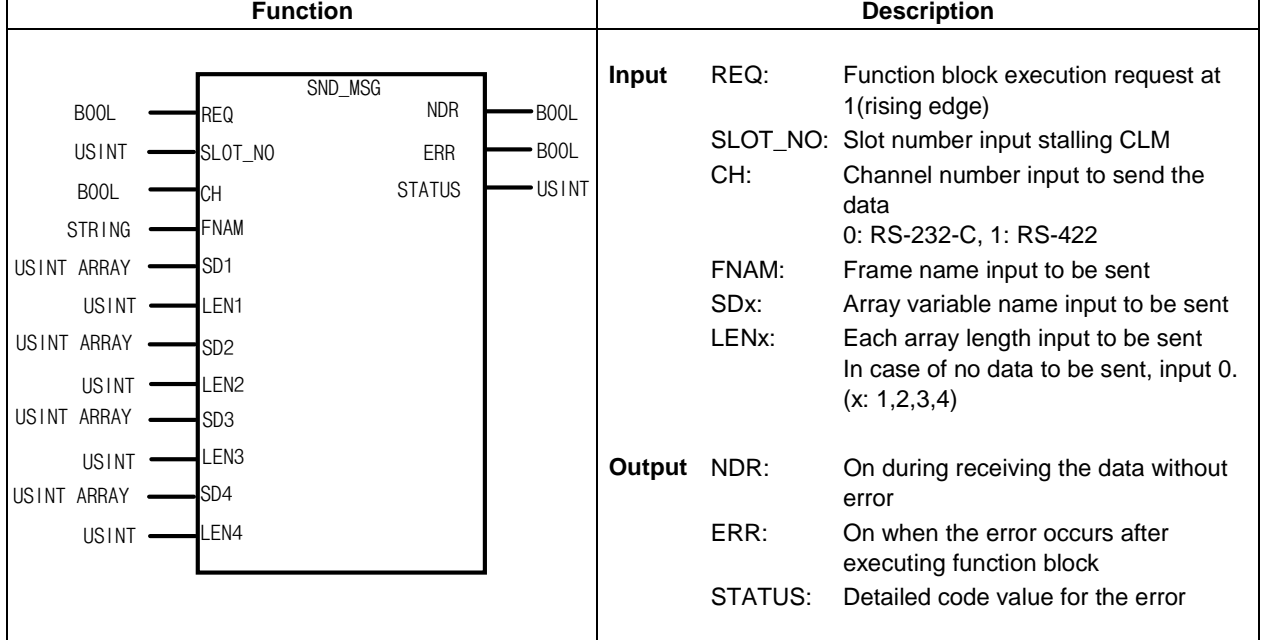

#### **Function**

Send the frame downloaded to computer link module(CLM) with input data of variable through the channel assigned to CLM.

Before executing this function block, download the frame of same name to the frame of 'FNAM' by using the frame editor. Further, input SDx of same number to array variable used in the frame. Refer to G3L-CUEA and G4L-CUEA technical document for frame download method.

#### **Error**

(1) Status value in CPU (Decimal)

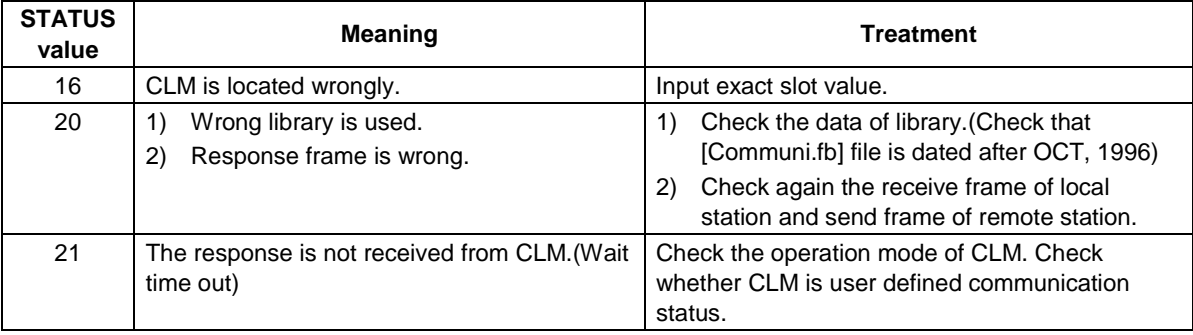

#### (2) Status value in CLM (Decimal)

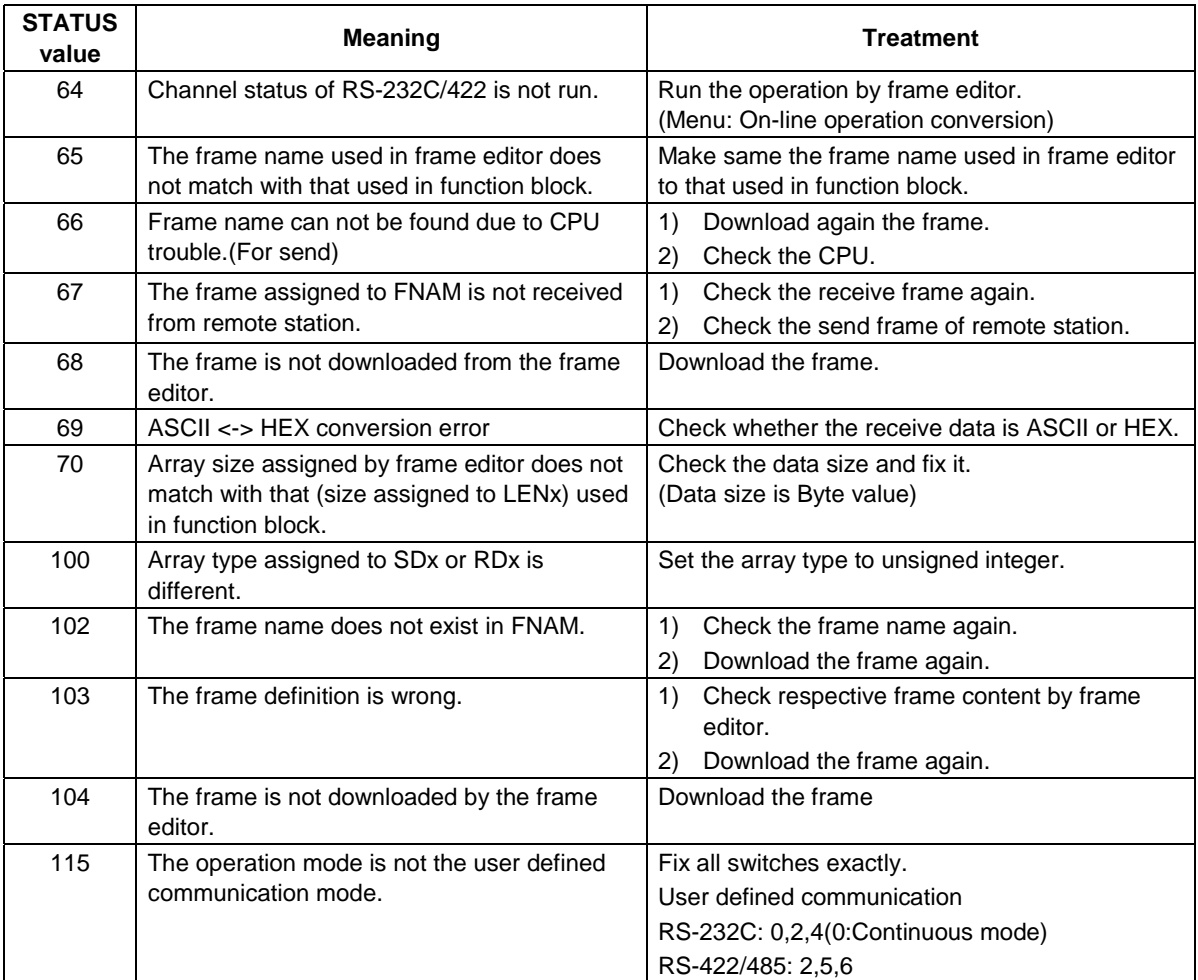

#### **Program example**

This example is prepared under below assumption.

- 1) Remote station: station number 06, RS-422, operation mode is GLOFA CLM
- 2) Frame named 'RSS' is download to CLM.

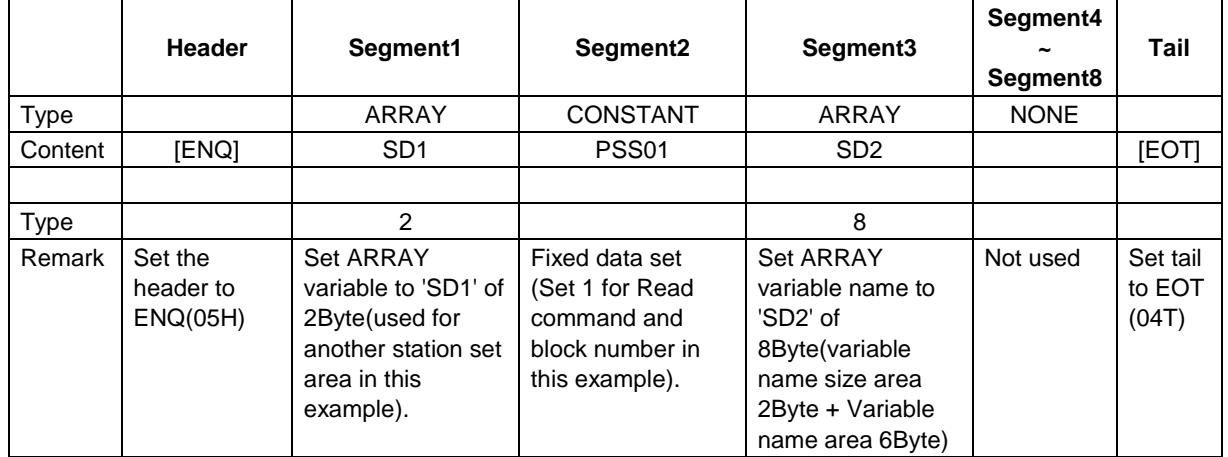

\* Variable REQ\_SD1 is set to %MB100 area and variable REQ\_SD2 is set to %MB104 area.

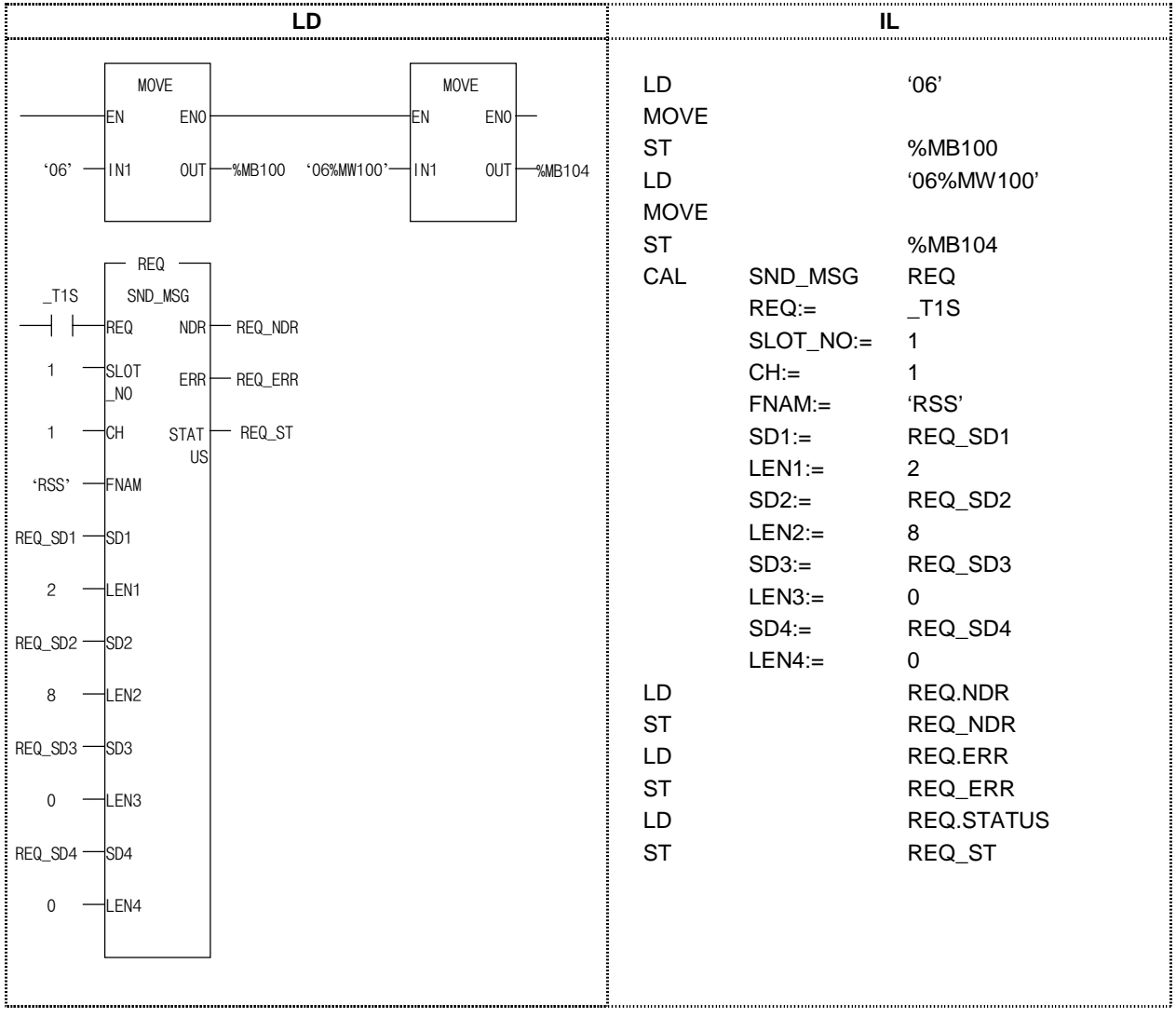

#### (Description)

data.

Assuming that the protocol receiving the data from another station through computer communication is as below.

#### Frame start + Station Number + Instruction + (Size + Data area) + Transmission end

Providing that prefix number of remote station is 06, command is RSS01, data area is sent to %MW100 and other except command is variable in the program, declare the variable as CONSTANT and ARRAY to input the data on the frame editor. When the data process compiles the send function block(SND\_MSG) to frame name('RSS') and REQ\_SD1 variable data to SD1 and REQ\_SD2 variable data to SD2, send the data referencing 'RSS' frame name to  $ENQ + SD1(REQ\_SD1) + RSS01 + SD2(REQ\_SD2) + EOT$  type.  $SND$  MSG function block  $SD1 \sim SD4$  shall use Unsigned Short Integer(USINT:8Bit) and can not use the data like %MW100 for SD1~SD4 since USINT describes the data from 0 to 255. In this case, declare REQ\_SD1 to 2 USINT array type(prefix '0' and '6' for send) and define the area to %MB100. As same method, declare REQ\_SD2 to 8 USINT array type(06%MW100: for size 2, send data area 6) and define the area as %MB104. As SD3 and SD4 are not used, declare the area as USINT array type. Then, move string  $\%$  to %MB100 and string '06%MW100' to %MB104, the data is sent to the required protocol sharing the

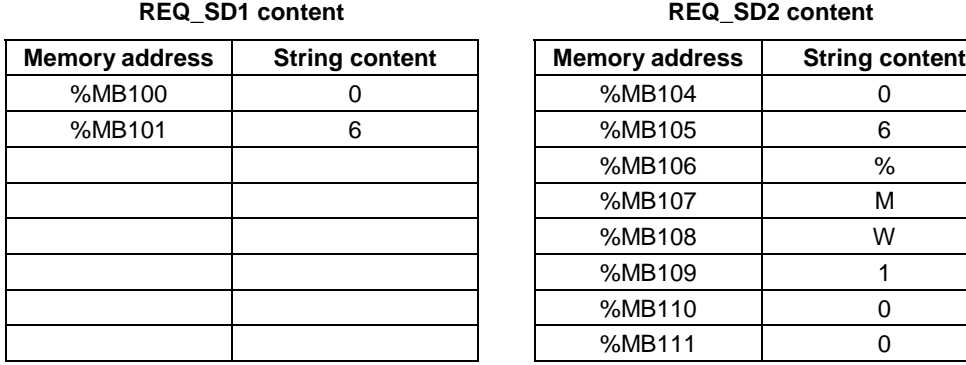

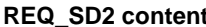

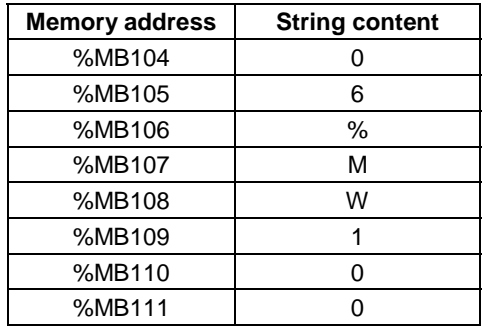

## **RCV\_MSG(Receive Message)**

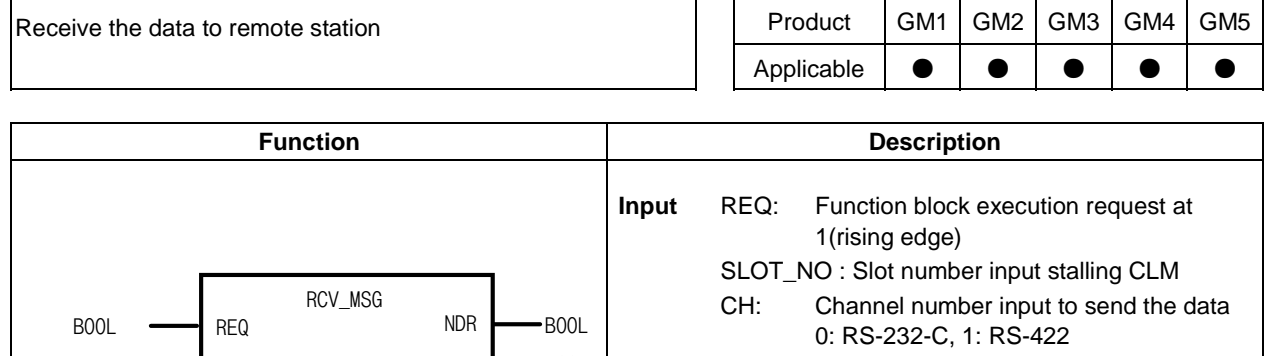

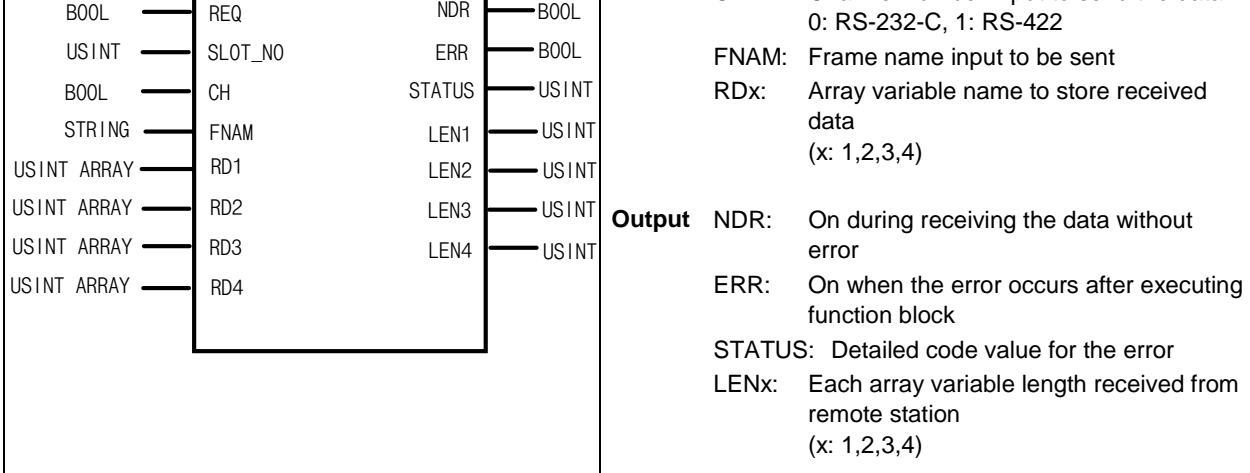

#### **Function**

Function block that stores the data to RDx variable if receive frame downloaded to CLM is transferred from another station.

Before executing this function block, download the frame with same name of 'FNAM'. Refer to G3L-CUEA and G4L-CUEA technical document for frame download method.

#### **Error**

Refer to [Error] in SND\_MSG function block.

#### **Program example**

This example is prepared under below assumption.

1) Providing that the data of 06 station is received and RS-422 and operation mode is GLOFA PLC CLM.

2) Providing 'RSS\_RA' frame is downloaded to CLM.

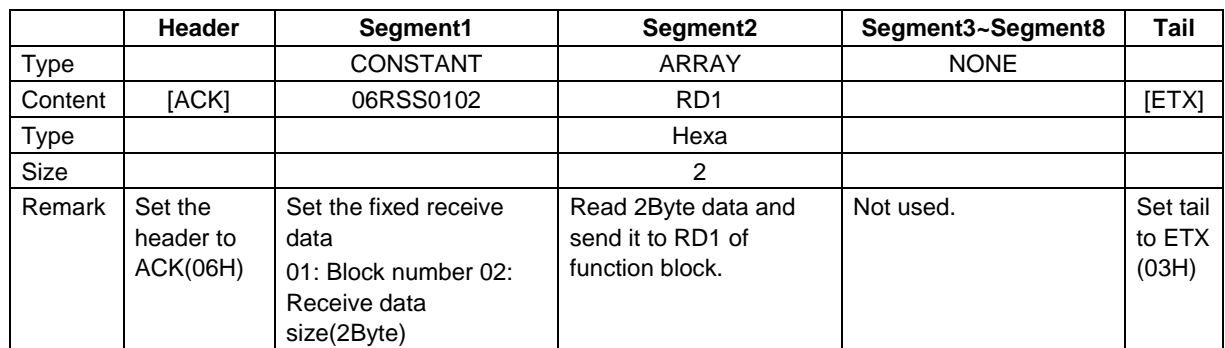

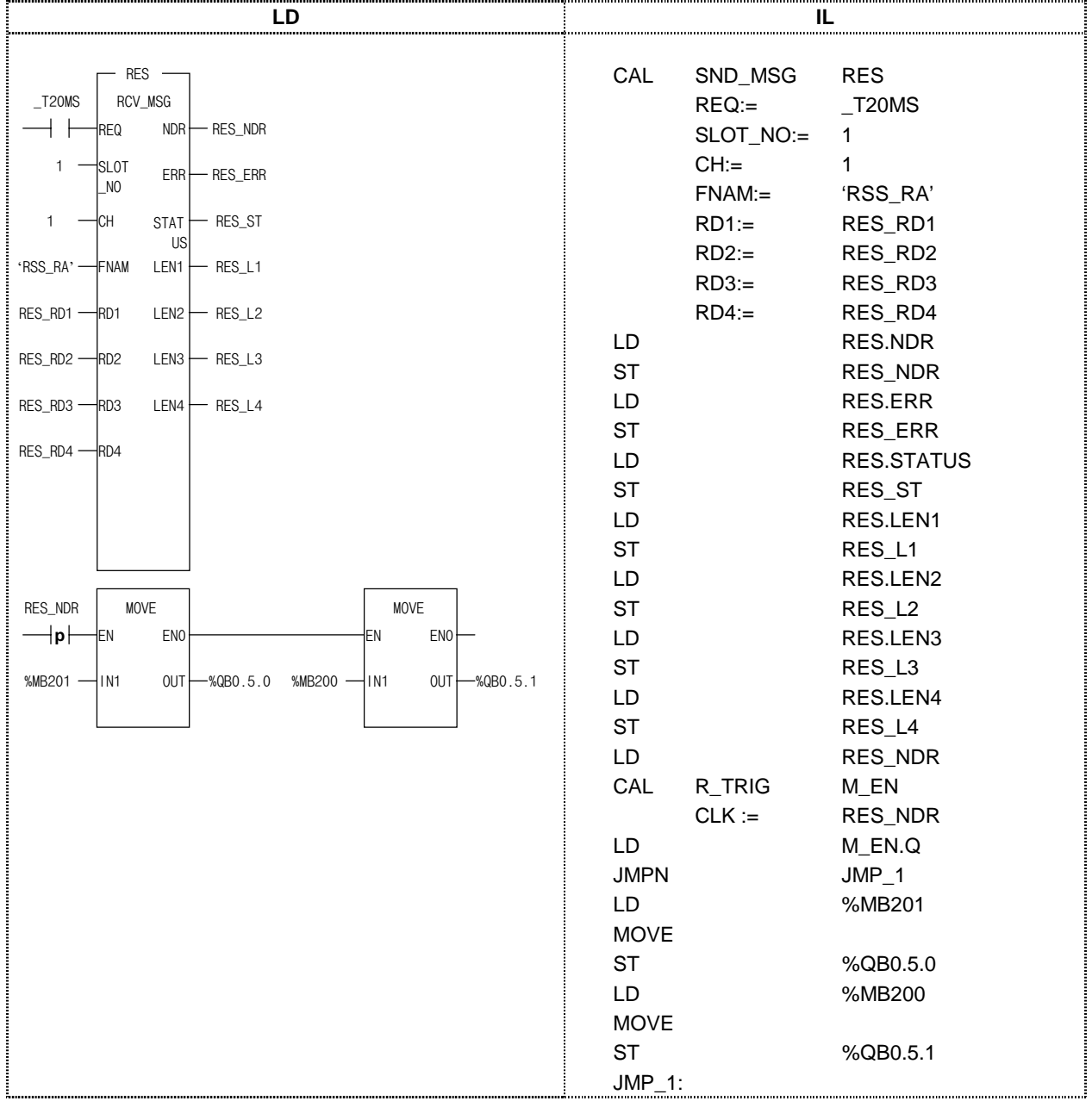

[Note] Providing that 'RES\_RD1' memory is allocated to %MB200 in above example.

#### (Description)

Assuming that the protocol receiving the data from another station through computer communication is as below.

#### Frame start + Fixed data + Data + Transmission end

If send ACK to frame start and 06RSS0102 to fixed data and ETX to transmission end, the frame editor defines the header to [ACK], tail to [ETX], fixed data content to CONSTANT(06RSS0102), variable data to RD1. To process variable 2Byte in the function block, define RES\_RD1 variable as 2 array of USINT data type and %MB200 of storage area and set this variable to RCV\_MSG RD1. Output the receive data, which is input with the protocol defined at the frame editor 'RSS\_RA' to %QB0.5.0 and %QB0.5.1.